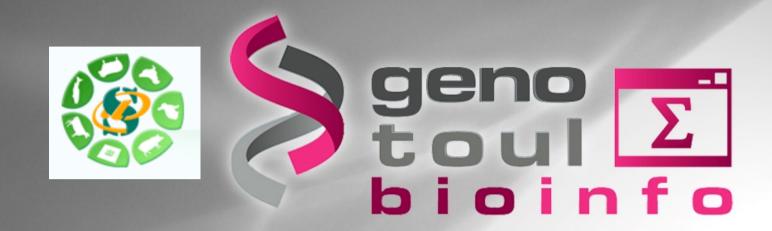

### small RNAseq data analysis

Philippe Bardou, Christine Gaspin & Jérôme Mariette

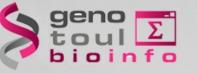

# Introduction to miRNA world and sRNAseq

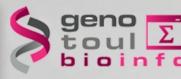

# **Central dogma of molecular biology**

### • Evolution of the dogma : 1950-1970

### DNA structure discovery.

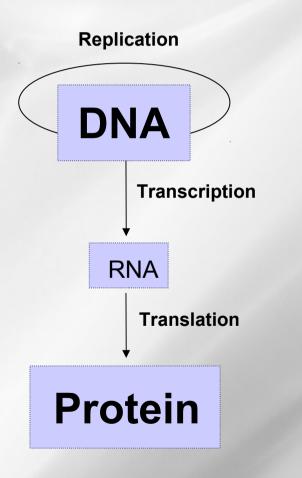

**One gene = one function** 

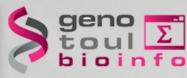

# Central dogma of molecular biology

•

### Evolution of the dogma : 1970-1980

Genome analysis

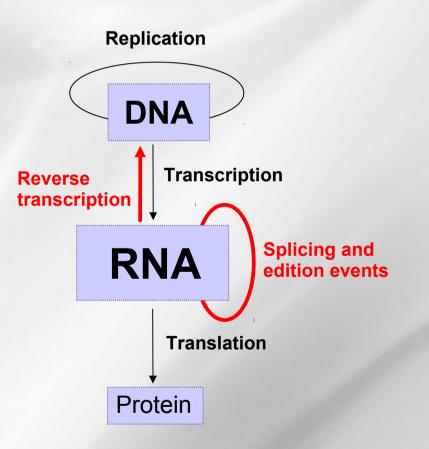

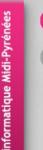

### aeno ioinfo

# Central dogma of molecular biology

#### **Evolution of the dogma : today** •

Genome analysis + Sequencing

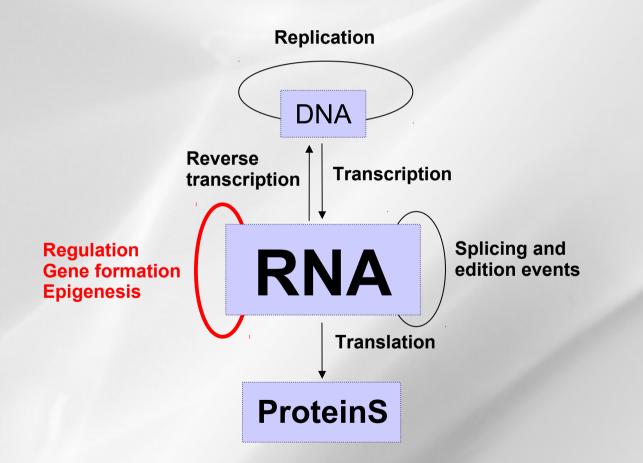

Many genes = one functionnel complex

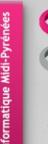

#### geno toul Σ bioinfo

# Central dogma of molecular biology

### Evolution of the dogma : today

### Genome analysis + Sequencing

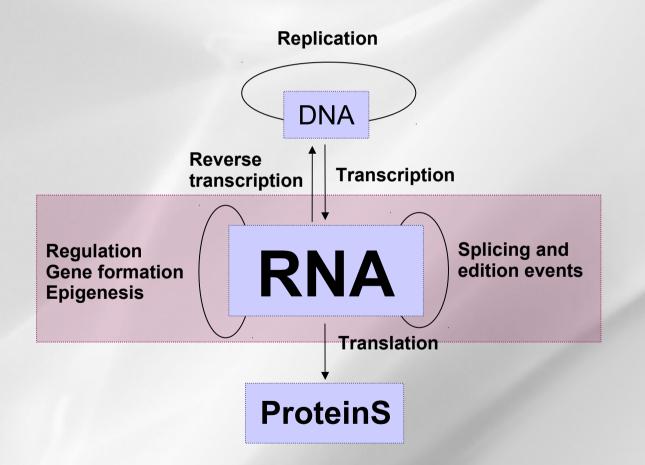

Many genes = one functionnel complex

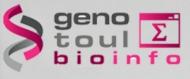

### The RNA world

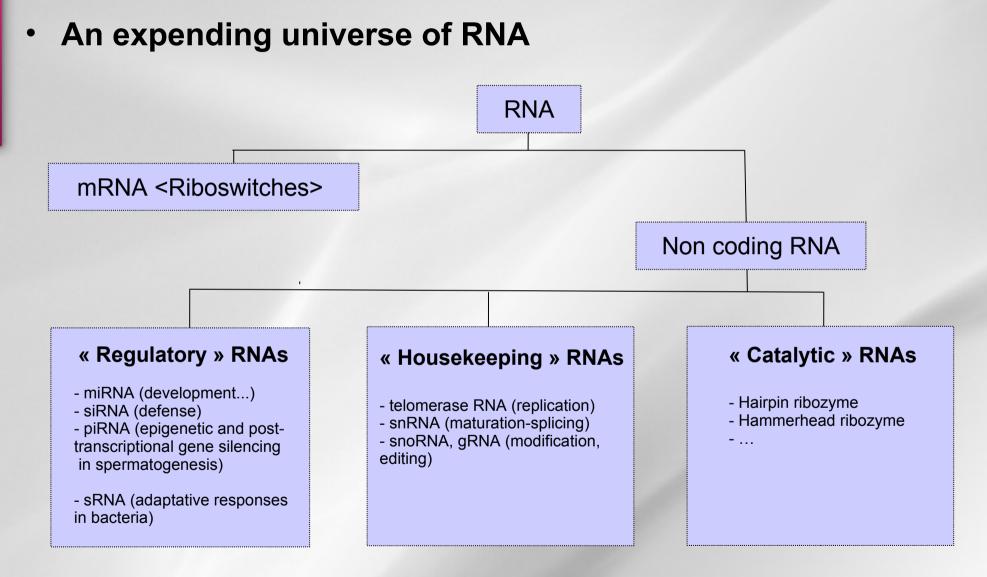

### → Multiple roles of RNA in genes regulation

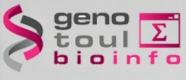

### The RNA world

•

### An expending universe of RNA

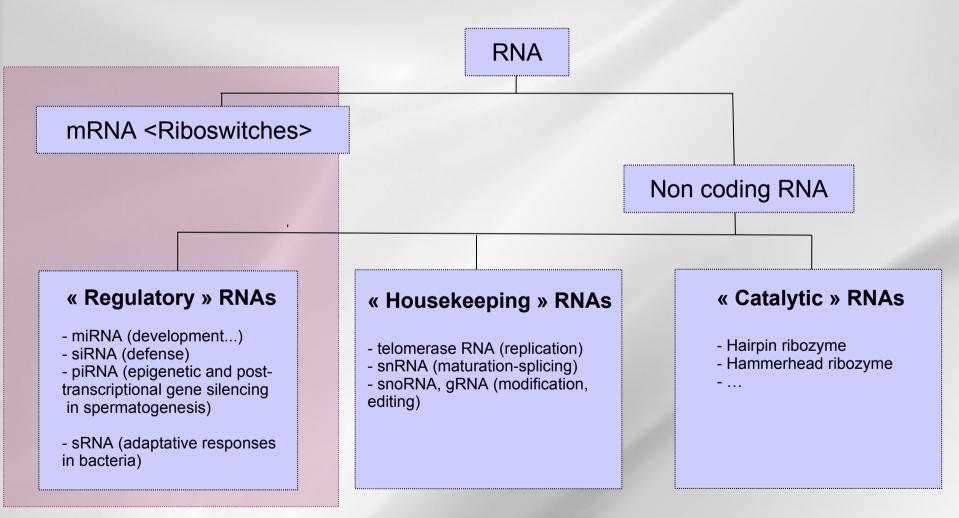

### $\rightarrow$ Multiple roles of RNA in genes regulation

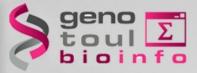

## Not predicted by gene prediction

- No specific signal (start, stop, splicing sites...)
- Multiple location (intergenic, intronic, coding, antisens)
- Variable size
- No strong sequence conservation in general
- A variety of existing approaches not always easy to integrate
  - Known family: Homology prediction
  - New family: *De novo* prediction

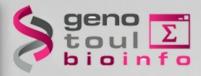

## Large non coding protein RNA

- >300 nt
- rRNA, Xist, H19, ...
- Genome structure & expression

## Small non coding protein RNA

- >30 nt
- tRNA, snoRNA, snRNA...
- mRNA maturation, translation

## Micro non coding protein RNA

- 18-30 nt
- miRNA, hc-siRNA, ta-siRNA, nat-siRNA, piRNA...
- PTGS, TGS, Genome stability, defense...

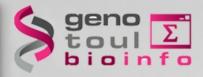

# Large non coding protein RNA

- >300 nt
- rRNA, tRNA, Xist, H19, ...
- Genome structure & expression
- Small non coding protein RNA
  - >30 nt
  - snoRNA, snRNA...
  - mRNA maturation, translation

# Micro non coding protein RNA

- 18-30 nt
- miRNA, hc-siRNA, ta-siRNA, nat-siRNA, piRNA...
- Genome stability, defense...

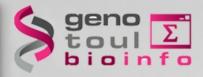

# Large non coding protein RNA

- >300 nt
- rRNA, tRNA, Xist, H19, ...
- Genome structure & expression
- Small non coding protein RNA
  - >30 nt
  - snoRNA, snRNA...
  - mRNA maturation, translation

# Micro non coding protein RNA

- 18-30 nt
- miRNA, hc-siRNA, ta-siRNA, nat-siRNA, piRNA...
- Genome stability, defense...

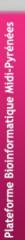

### The miRNA world

Cell, Vol. 75, 843-854, December 3, 1993, Copyright © 1993 by Cell Press

#### The C. elegans Heterochronic Gene lin-4 **Encodes Small RNAs** with Antisense Complementarity to lin-14

Rosalind C. Lee.\*† Rhonda L. Feinbaum.\*‡ and Victor Ambrost Hanvard I Iniversity Department of Cellular and Developmental Biology Cambridge, Massachusetts 02138

#### Summary

lin-4 is essential for the normal temporal control of diverse postembryonic developmental events in C. elegans. lin-4 acts by negatively regulating the level of IN 14 protein creating a temporal decrease in I IN-14

Cell, Vol. 75, 855-862, December 3, 1993, Copyright © 1993 by Cell Press

### Posttranscriptional Regulation of the Heterochronic Gene lin-14 by lin-4 Mediates Temporal Pattern Formation in C. elegans

Bruce Wightman, \*† Ilho Ha, \* and Gary Ruykun Department of Molecular Biology Massachusetts General Hospital Boston, Massachusetts 02114

#### Summary

During C. elegans development, the temporal pattern of many cell lineages is specified by graded activity of the heterochronic gene Lin-14. Here we demonstrate

site phenotypes (Ambros and Horvitz, 1987), lin-14(lf) alleles cause larvae stage 2 (L2) patterns of cell lineage in a variety of tissues to be executed precociously during the L1 stage (Ambros and Horvitz, 1987). Two lin-14(gf) alleles cause the opposite transformation in temporal cell fate, reiterations of early cell fates at later stages. For instance, at the L2 stage, lin-14(gf) mutants repeat patterns of cell lineage appropriate for the L1 stage (Ambros and Horvitz, 1984)

vulva) and the prevention of egg laving.

**Discovery of lin-4 in C. elegans in 1993** 

lin-14 controls these stage-specific cell lineages by generating a temporal gradient of Lin-14 pucker protoin /Lin

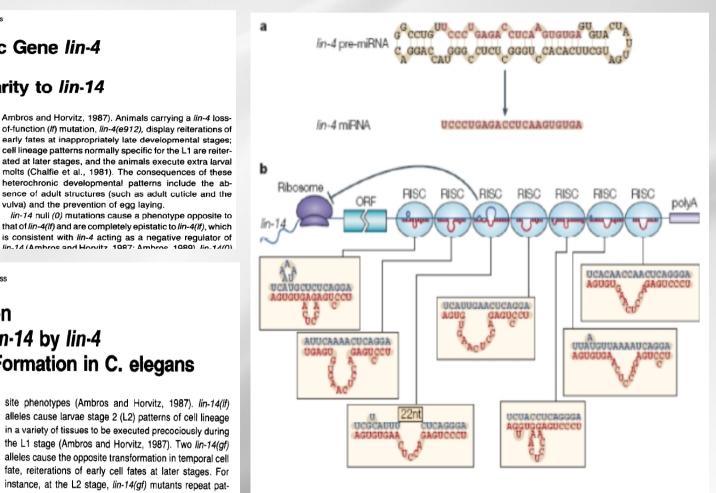

(He & Hannon, Nature reviews, 2004)

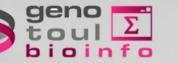

### The miRNA world

### A key regulation function

Nature. 2011 January 20; 469(7330): 336-342. doi:10.1038/nature09783.

Pervasive roles of microRNAs in cardiovascular biology

Eric M. Small<sup>1</sup> and Eric N. Olson<sup>1</sup> <sup>1</sup>Department of Molecular Biology, University of Texas Southwestern Medical Center, Hines Boulevard, Dallas, Texas 75390-9148, USA

Development 138, 1081-1086 (2011) doi:10.1242/dev.056317

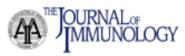

### Small RNAs Guide Hematopoi @ 2011. Published by The Company of Biologists Ltd **Differentiation and Function**

Francisco Navarro and Judy Lieberma Regulation of mouse stomach development and Barx1

This information is current as of December 28, 2011

J Immunol 2010:184:5939-5947 doi:10.4049/jimmunol.0902567

expression by specific microRNAs http://www.jimmunol.org/content/184 Byeong-Moo Kim<sup>1,2,\*,†</sup>, Janghee Woo<sup>1,3,†</sup>, Chryssa Kanellopoulou<sup>4</sup> and Ramesh A. Shivdasani<sup>1,2,‡</sup>

Developmental Cell 11, 441-450, October, 2006 ©2006 Elsevier Inc. DOI 10.1016/j.devcel.2006.09.009

Since then, several g

RNA-cloning strategies to

vertebrates and invertebra

#### The Diverse Functions of MicroRNAs in Animal Development and Disease

Wigard P. Kloosterman<sup>1</sup> and Ronald H.A. Plasterk<sup>1,2,\*</sup> <sup>1</sup>Hubrecht Laboratory Centre for Biomedical Genetics

Leading Edge Review

#### Origin, Biogenesis, and Activity of Plant MicroRNAs

#### Olivier Voinnet<sup>1,\*</sup>

<sup>1</sup>Institut de Biologie Moléculaire des Plantes, CNRS UPR2357-Université de Strasbourg, 67084 Strasbour \*Correspondence: olivier.voinnet@lbmp-ulp.u-strasbg.fr DOI 10.1016/j.cell.2009.01.046

MicroRNAs (miRNAs) are key posttranscriptional regulators of eukaryotic g use highly conserved as well as more recently evolved, species-specific m array of biological processes. This Review discusses current advances in o origin, biogenesis, and mode of action of plant miRNAs and draws compa zoan counterparts.

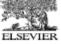

#### miSSING LINKS: miRNAs and plant development Christine Hunter and R Scott Poethig

The discovery of hundreds of plant micro RNAs (miRNAs) has triggered much speculation about their potential roles in plant development. The search for plant genes involved in miRNA processing has revealed common factors such as DICER, and new molecules, including HEN1. Progress is also being made toward identifying miRNA target genes and understanding the mechanisms of miRNA-mediated gene regulation in plants. This work has lead to a reexamination of m

PTGS and co-suppression, whereas siRNAs of 24-26 nt (long siRNAs) are associated with long-range transmission of silencing signals and methylation of corresponding genomic regions (Figure 1) [4]. The role of siRNAs in plant PTGS has been reviewed recently [5,6] and so is not discussed in detail here.

characterized mutations that are now International Journal of Alzheimer's Disease components or targets of miRNA-med Volume 2011 (2011), Article ID 894938, 6 pages

doi:10.4061/2011/894938

Addresses Plant Science Institute, Department of Biological Pennsylvania, Philadelphia, Pennsylvania 1

**Review Article** 

Current Opinion in Genetics & Develo

0959-437X/\$ - see front matter

Avenues © 2003 Elsevier Ltd. All rights reserved

DOI 10.1016/S0959-437X/0300081-9

MicroRNAs and Alzheimer's Disease Mouse This review comes from a themed issue Pattern formation and developmental m Models: Current Insights and Future Research

Charlotte Delav<sup>1,2</sup> and Sébastien S. Hébert<sup>1,2</sup>

372

#### geno toulΣ bioinfo

### The miRNA world

### Animals

- Developmental timing (C. elegans): lin-4, let-7
- Neuronal left/right asymetry (C. elegans): Lys-6, mir-273
- Programmed cell death/fat metabolism (D. melanogaster): mir-14
- Notch signaling (D. malanogaster): mir-7
- Brain morphogenesis (Zebrafish): mir-430
- Myogeneses and cardiogenesis: mir-1, miR-181, miR-133
- Insulin secretion: miR-375
- Plants
  - Floral timing and leaf development: miR-156
  - Organ polarity, vascular and meristen development: mir-165, miR-166
  - Expression of auxin response genes: miR-160

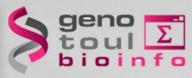

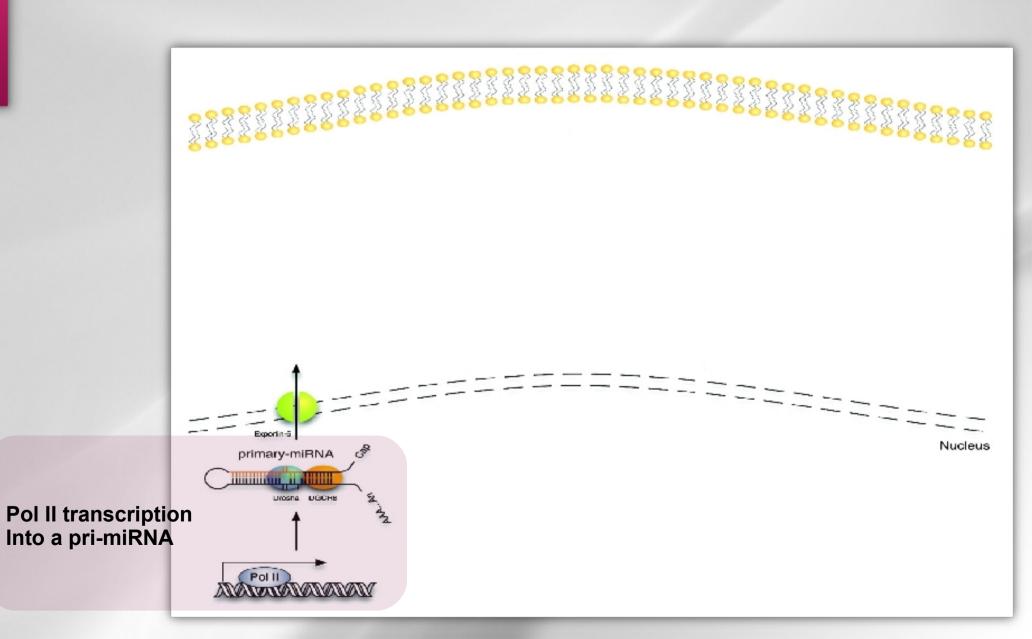

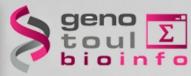

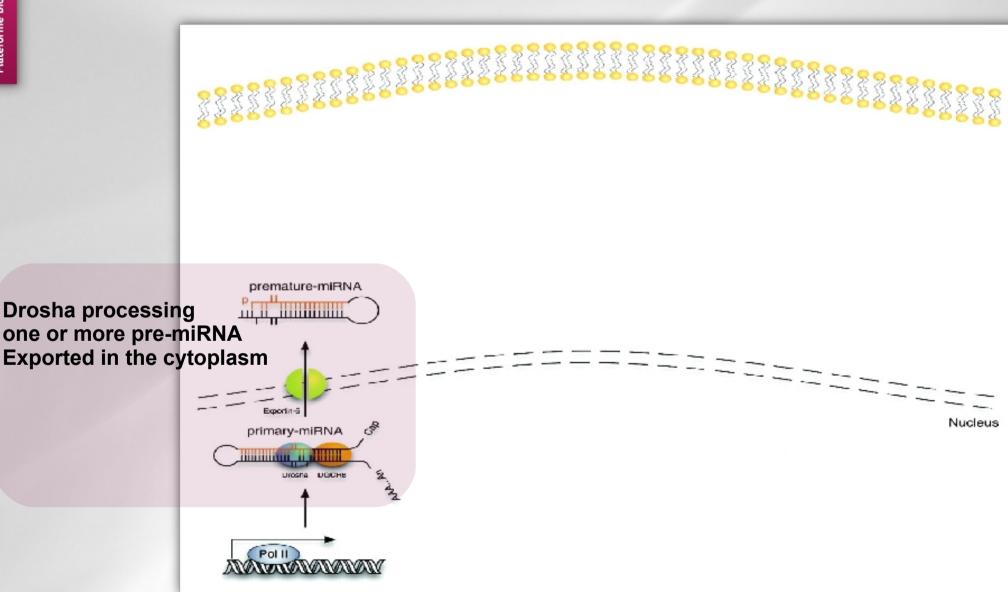

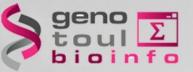

Dicer processing Into a duplex miRNA Structure

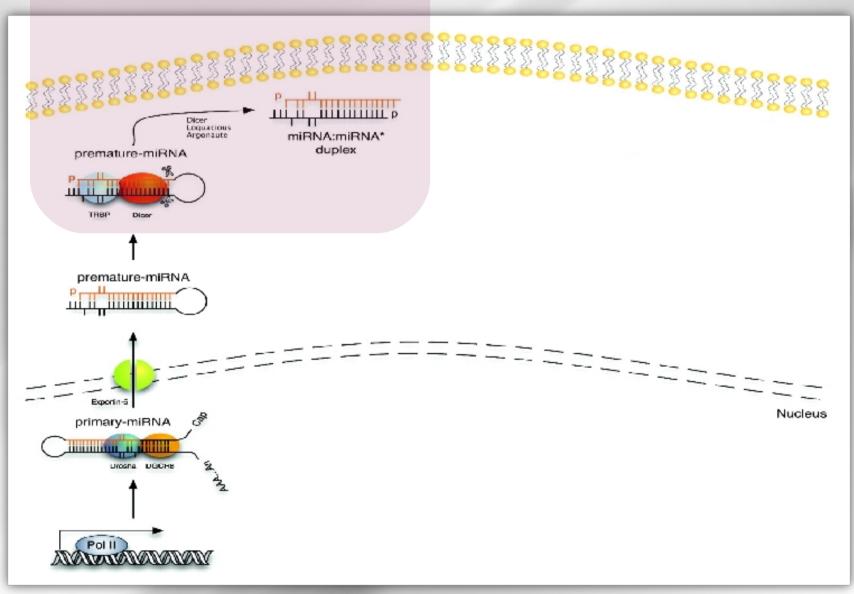

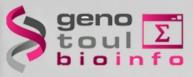

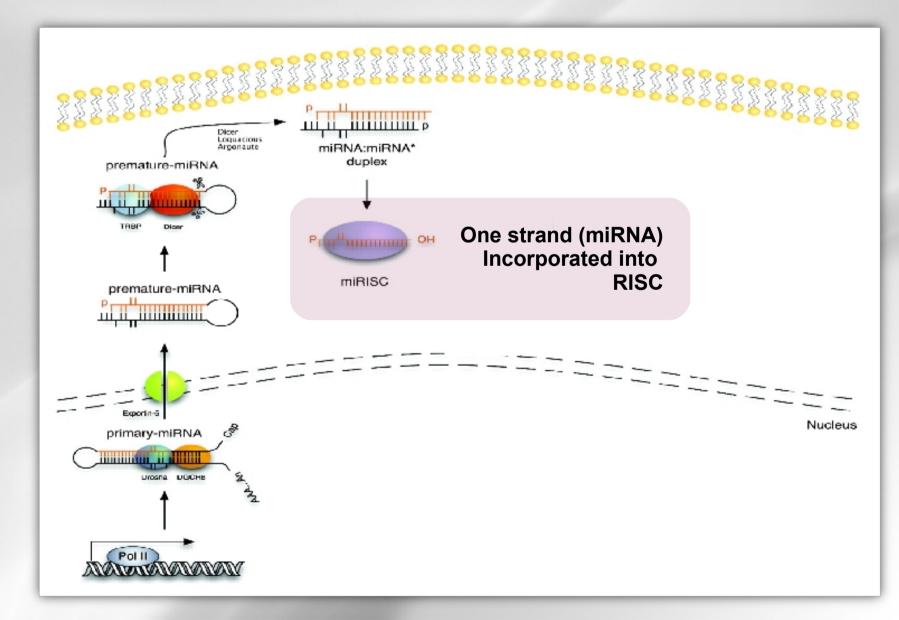

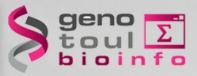

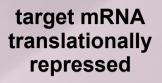

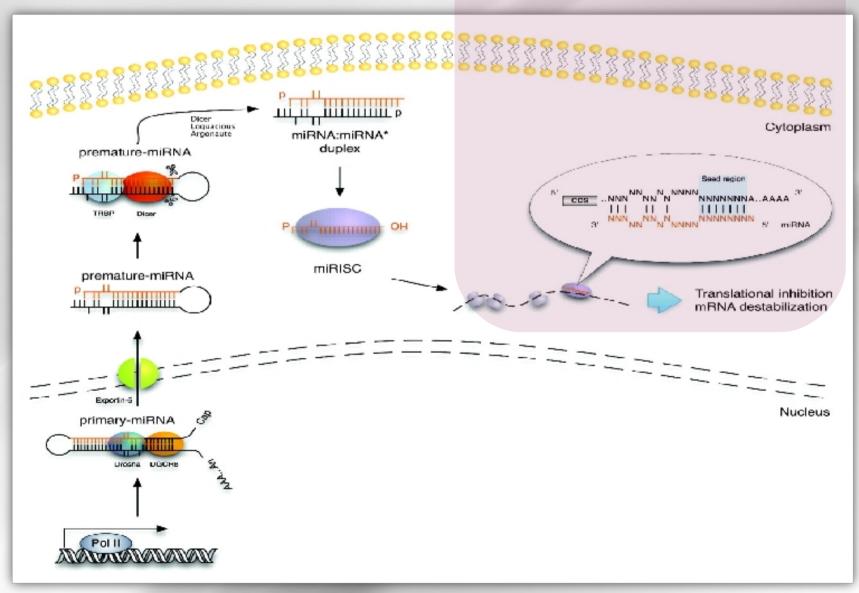

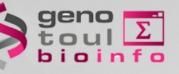

### The miRNA location

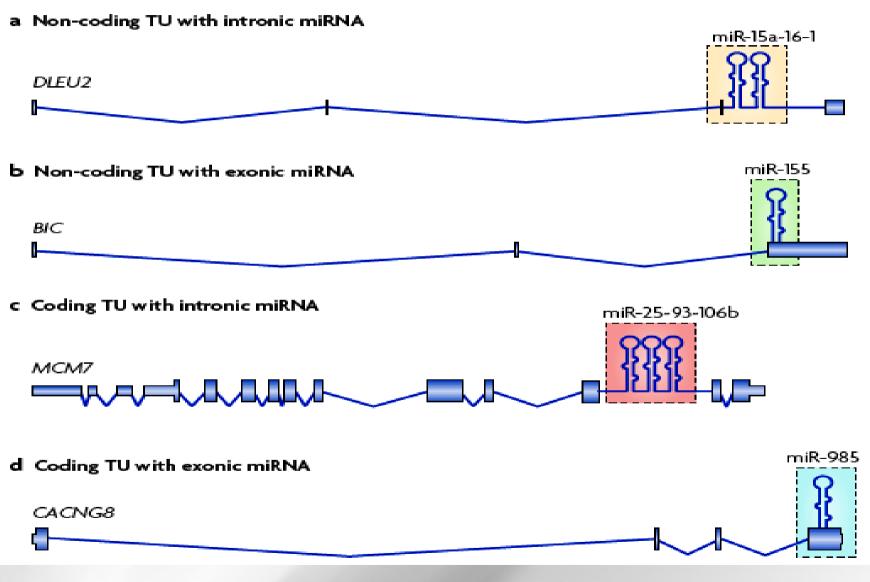

 $\rightarrow$  Cluster organisation

#### geno toul Σ bioinfo

### The miRNA conservation

### Conservation of the sequence and temporal expression of *let-7* heterochronic regulatory RNA

Amy E. Pasquinelli\*†, Brenda J. Reinhart\*†, Frank Slack‡, Mark Q. Martindale§, Mitzi I. Kurodall, Betsy Maller‡, David C. Hayward¶, Eldon E. Ball¶, Bernard Degnan#, Peter Müller\*, Jürg Spring\*, Ashok Srinivasan\*\*, Mark Fishman\*\*, John Finnerty††, Joseph Corbo‡‡, Michael Levine‡‡, Patrick Leahy§§, Eric Davidson§§ & Gary Ruvkun\*

\* Department of Molecular Biology, Massachusetts General Hospital, and Department of Genetics, Harvard Medical School, Boston, Massachusetts 02114, USA

*‡ Department of Molecular, Cellular and Developmental Biology, Yale University, New Haven, Connecticut 06520, USA* 

*§ Kewalo Marine Lab, Pacific Biomedical Research Center, University of Hawaii, Honolulu, Hawaii 96813, USA* 

*Howard Hughes Medical Institute, Baylor College of Medicine, Houston, Texas 77030, USA* 

an let ten ter non 475

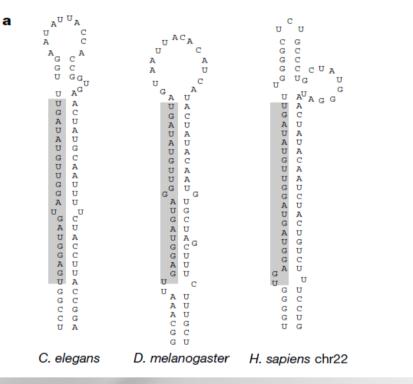

A. E. Pasquinelli et al., Nature 408, 86-9 (2000)

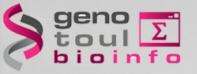

### How can we study miRNA?

• RNAseq not suited for miRNA (protocol and size)

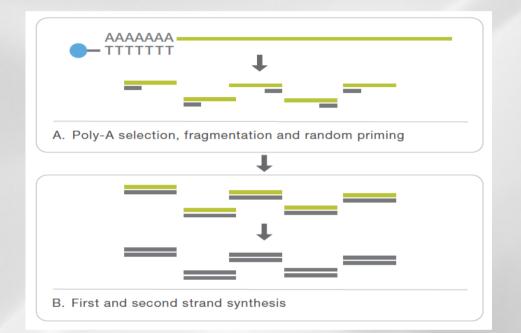

- small RNAseq: ability of high throughput sequencing to
  - Interrogate known and new small RNAs
  - Quantify them
  - Profile them on a large number of samples
  - Cost-effective

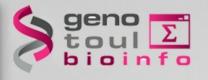

## small RNAseq platforms comparisons

| Platform              | 454<br>Roche Titanium                                                                            | HiSeq2000<br>Illumina                                                                                                    | Solid 3+<br>Life Technologies                                                               |
|-----------------------|--------------------------------------------------------------------------------------------------|----------------------------------------------------------------------------------------------------|---------------------------------------------------------------------------------------------|
| Characteristics       | -Titanium chemistry<br>-Pyrosequencing<br>-PCR amplification                                     | <ul> <li>Polymerase-based</li> <li>sequence-by-synthesis</li> <li>PCR amplification</li> <li>Multiplexing</li> </ul>                 | -ligation-base-sequencing<br>-PCR amplification                                             |
| Applications          | -De novo sequencing<br>-Small genomes<br>-Transcriptome                                          | -Resequencing<br>-Transcriptomic/RNAseq<br>-Epigenomic<br>-Small RNA<br>-Allele specific<br>sequencing                               | -De novo sequencing<br>-Resequencing<br>-Transcriptomic/RNAseq<br>-Epigenomic<br>-Small RNA |
| Paired end separation | Not used                                                                                         | 200bp                                                                                                    | 200bp                                                                                       |
| Mb / run              | 800Mb                                                                                            | 600Gb                                                                                                    | 60Gb                                                                                        |
| Read length           | 800 bp                                                                                           | 100bp                                                                                                    | 50bp                                                                                        |
| Known Biases          | <ul> <li>Long homopolymer -<br/>makes signal<br/>saturation</li> <li>read duplication</li> </ul> | <ul> <li>Rich GC or AT regions:<br/>under-representation<br/>during amplification</li> <li>Most error in end of<br/>cycle</li> </ul> | - read duplication ?                                                                        |

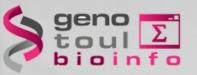

## small RNA-Seq library preparation

 Monophosphate presence in 5' extremity and OH presence in 3' extremity

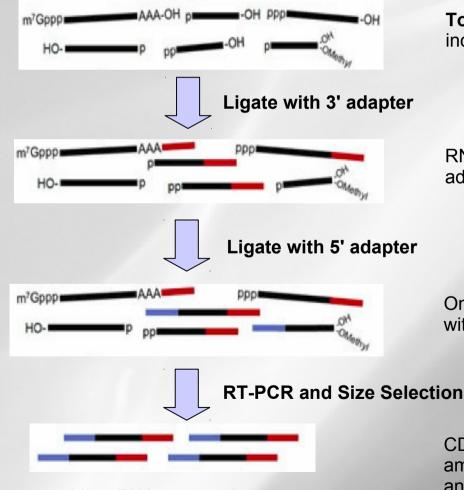

**Total RNA**: contain all kinds of RNA species including miRNA, mRNA, tRNA, rRNA...

RNA with modified 3'-end will not ligate with 3' adapters. Only RNA with OH in 3'-end will ligate.

Only RNA with monophosphate in 5'-end will ligate with 5' adapters.

CDNA containing both adapter sequences will be amplified. MicroRNA will be enriched from PCR

and gel size selection.

MicroRNA sequencing library

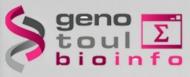

### What are we looking for ?

- List of known miRNA
- List of new miRNA
- miRNA target(s)
- miRNA quantification
- Differential expression

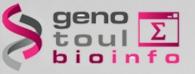

# small RNAseq data analysis

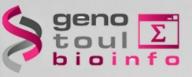

### What should we retain for data analysis ?

Pre-miRNA information:

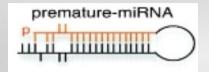

- Hairpin structure of the pre-miRNA
- Pre-miRNA localisation (coding/non coding TU intronic/exonic )
- Presence of cluster
- Size of the pre-miRNA
- miRNA and miRNA\* information:

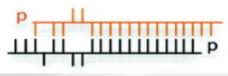

- Existence of both miRNA and miRNA\*
- Sequence conservation
- Overhang (around 2 nt) related to drosha and Dicer cuts
- Size of miRNA and miRNA\*
- Overexpression of the miRNA compared to the miRNA\*
- Existence of other products in sRNAseq data

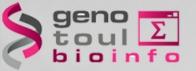

### **Description of the dataset**

- 5 experiments (5 lanes, no multiplexing)
  - Different tissues, different stages
- No reference genome
  - Only scaffolds

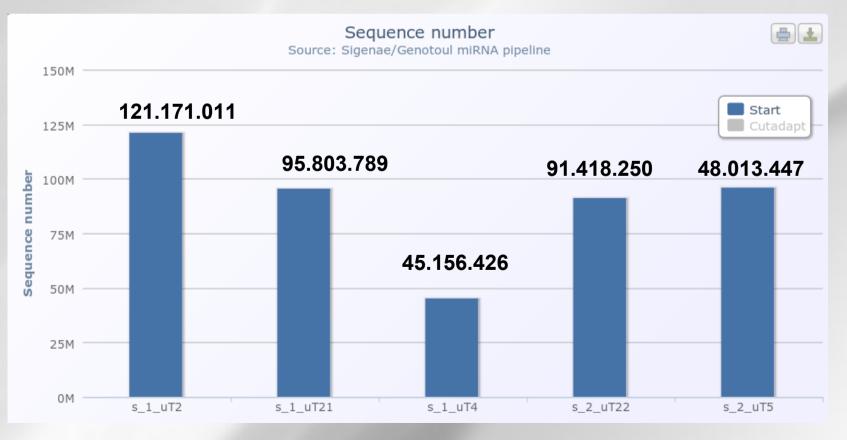

. . .

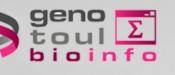

### **Fastq format**

@D61655M1 171:2:1:1192:1017#0/1 +D61655Ml 171:2:1:1192:1017#0/1 @D61655M1 171:2:1:1202:1038#0/1 NNNNNNNNNNNNNNNNNNNNNNNNNNNNNNNNNN +D61655M1 171:2:1:1202:1038#0/1 @D61655M1 171:2:1:13360:1961#0/1 NTCTCGTATGCCGTCTTCTGCTTGAAAAAAAAAAAAA +D61655M1 171:2:1:13360:1961#0/1 B[[[[Y[YXXcccccccc\cccc\_aacccYUUVV0Q @D61655M1 171:2:1:13406:1958#0/1 NGAGGT AGT AGATTGAAT AGT TAT CTC GT ATGC CGT +D61655M1 171:2:1:13406:1958#0/1 @D61655M1 171:2:1:13770:1993#0/1 +D61655M1 171:2:1:13770:1993#0/1 @D61655Ml 171:2:1:13819:1998#0/1 T AGCTT ATC AGA CTG GTG TTG GC ATCT CGT ATG CCG +D61655M1 171:2:1:13819:1998#0/1 gggggggggfgfgggfg^ggggfggggeggggdgggg @D61655M1\_171:2:1:2975:2145#0/1 T AGT TT GTC AGA CTT TT GTT T GGA GGT CGT AT GGCA +D61655M1 171:2:1:2975:2145#0/1 

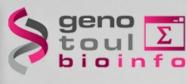

### Fastq format

@D61655M1 171:2:1:1192:1017#0/1 NNNNNNNNNNNNNNNNNNNNNNNNNNNNNNNNNN +D61655M1 171:2:1:1192:1017#0/1 @D61655M1 171:2:1:1202:1038#0/1 NNNNNNNNNNNNNNNNNNNNNNNNNNNNNNNNNN +D61655M1 171:2:1:1202:1038#0/1 @D61655Ml 171:2:1:13360:1961#0/1 NTCT CGT AT GCC GT CT TC T GCT T G A A A A A A A A A A A +D61655M1 171:2:1:13360:1961#0/1 @D61655Ml 171:2:1:13406:1958#0/1 NGAGGT AGT AGATTG AAT AGT TAT CTC GT AT GC CGT +D61655M1 171:2:1:13406:1958#0/1 @D61655M1 171:2:1:13770:1993#0/1 GTCT CGTAT GCC GGC TTT TGC TTG AAA AAA AAA GAA +D61655M1 171:2:1:13770:1993#0/1 @D61655M1 171:2:1:13819:1998#0/1 TAGCTTATCAGACTGGTGTTGGCATCTCGTATGCCG +D61655M1 171:2:1:13819:1998#0/1 gggggggggfgfgggfg^ggggfggggeggggdgggg @D61655M1\_171:2:1:2975:2145#0/1 T AGT T T GT C AGA CT T T T G T T T GGA GGT C GT AT G G C A +D61655M1 171:2:1:2975:2145#0/1 

### Line 1 starts with @

| Information  | Meaning                                                             |  |
|--------------|---------------------------------------------------------------------|--|
| D61655M1_171 | The unique instrument name                                          |  |
| 2            | Flowcell lane45.156.426                                             |  |
| 1            | Tile number within the flox cell lane                               |  |
| 1192         | 'x'-coordinate of the cluster within the tile                       |  |
| 1017         | 'y'-coordinate of the cluster within the tile                       |  |
| #0           | index number for a multiplexed sample (0 for no indexing)           |  |
| /1           | the member of a pair, /1 or /2 (paired-end or mate-pair reads only) |  |

1 1 1

@D61655M1 171:2:1:1192:1017#0/1 NNNNNNNNNNNNNNNNNNNNNNNNNNNNNNNNN +D61655Ml 171:2:1:1192:1017#0/1 @D61655Ml 171:2:1:1202:1038#0/1 NNNNNNNNNNNNNNNNNNNNNNNNNNNNNNNNNN +D61655M1 171:2:1:1202:1038#0/1 @D61655M1 171:2:1:13360:1961#0/1 +D61655M1 171:2:1:13360:1961#0/1 @D61655M1 171:2:1:13406:1958#0/1 NGAGGT AGT AGATTG AAT AGT TAT CTC GT ATGC CGT +D61655M1 171:2:1:13406:1958#0/1 @D61655M1 171:2:1:13770:1993#0/1 GTCT CGTAT GCC GGCTTT TGCTTG AAA AAA AAA GAA +D61655M1 171:2:1:13770:1993#0/1 @D61655M1 171:2:1:13819:1998#0/1 TAGCTTATCAGACTGGTGTTGGCATCTCGTATGCCG +D61655M1 171:2:1:13819:1998#0/1 gggggggggfgfgfggfg^ggggfggggeggggdgggg @D61655M1 171:2:1:2975:2145#0/1 T AGT TT GTC AGA CTT TT GTT T GGA GGT CGT AT GGCA +D61655M1 171:2:1:2975:2145#0/1 

### Line 1 starts with @

| Information  | Meaning                                                             |  |
|--------------|---------------------------------------------------------------------|--|
| D61655M1_171 | The unique instrument name                                          |  |
| 2            | Flowcell lane45.156.426                                             |  |
| 1            | Tile number within the flox cell lane                               |  |
| 1192         | 'x'-coordinate of the cluster within the tile                       |  |
| 1017         | 'y'-coordinate of the cluster within the tile                       |  |
| #0           | index number for a multiplexed sample (0 for no indexing)           |  |
| /1           | the member of a pair, /1 or /2 (paired-end or mate-pair reads only) |  |

Line 2 Raw sequence of 36 nt (36 cycles in sequencing)

1 1 1

bioinfo

### Fastq format

@D61655M1 171:2:1:1192:1017#0/1 +D61655M1 171:2:1:1192:1017#0/1 @D61655Ml 171:2:1:1202:1038#0/1 NNNNNNNNNNNNNNNNNNNNNNNNNNNNNNNNN +D61655M1 171:2:1:1202:1038#0/1 @D61655M1 171:2:1:13360:1961#0/1 +D61655M1 171:2:1:13360:1961#0/1 @D61655M1 171:2:1:13406:1958#0/1 NGAGGT AGT AGATTG AAT AGT TAT CTC GT ATGC CGT +D61655M1 171:2:1:13406:1958#0/1 @D61655M1 171:2:1:13770:1993#0/1 GTCT CGTAT GCC GGCTTT TGCTTG AAA AAA AAA GAA +D61655M1 171:2:1:13770:1993#0/1 @D61655M1 171:2:1:13819:1998#0/1 TAGCTTATCAGACTGGTGTTGGCATCTCGTATGCCG +D61655M1 171:2:1:13819:1998#0/1 gggggggggfgfgfggfg^ggggfggggeggggdgggg @D61655M1 171:2:1:2975:2145#0/1 T AGT TT GTC AGA CTT TT GTT T GGA GGT CGT AT GGCA +D61655M1 171:2:1:2975:2145#0/1 

### Line 1 starts with @

| Information  | Meaning                                                             |  |
|--------------|---------------------------------------------------------------------|--|
| D61655M1_171 | The unique instrument name                                          |  |
| 2            | Flowcell lane45.156.426                                             |  |
| 1            | Tile number within the flox cell lane                               |  |
| 1192         | 'x'-coordinate of the cluster within the tile                       |  |
| 1017         | 'y'-coordinate of the cluster within the tile                       |  |
| #0           | index number for a multiplexed sample (0 for no indexing)           |  |
| /1           | the member of a pair, /1 or /2 (paired-end or mate-pair reads only) |  |

Line 2 Raw sequence of 36 nt (36 cycles in sequencing)

**Line 3** starts with a '+' character and is optionally followed by the same sequence identifier (and any description) again.

1 1 1

### Fastq format

@D61655M1 171:2:1:1192:1017#0/1 +D61655M1 171:2:1:1192:1017#0/1 @D61655M1 171:2:1:1202:1038#0/1 NNNNNNNNNNNNNNNNNNNNNNNNNNNNNNNNN +D61655M1 171:2:1:1202:1038#0/1 @D61655M1 171:2:1:13360:1961#0/1 +D61655M1 171:2:1:13360:1961#0/1 @D61655M1 171:2:1:13406:1958#0/1 NGAGGT AGT AGATTG AAT AGT TAT CTC GT AT GC CGT +D61655M1 171:2:1:13406:1958#0/1 @D61655M1 171:2:1:13770:1993#0/1 GTCT CGTAT GCC GGCTTT TGCTTG AAA AAA AAA GAA +D61655M1 171:2:1:13770:1993#0/1 @D61655M1 171:2:1:13819:1998#0/1 TAGCTTATCAGACTGGTGTTGGCATCTCGTATGCCG +D61655M1 171:2:1:13819:1998#0/1 @D61655Ml 171:2:1:2975:2145#0/1 T AGT TT GTC AGA CTT TT GTT T GGA GGT CGT AT GGCA +D61655M1 171:2:1:2975:2145#0/1 

### Line 1 starts with @

| Information  | Meaning                                                             |  |
|--------------|---------------------------------------------------------------------|--|
| D61655M1_171 | The unique instrument name                                          |  |
| 2            | Flowcell lane45.156.426                                             |  |
| 1            | Tile number within the flox cell lane                               |  |
| 1192         | 'x'-coordinate of the cluster within the tile                       |  |
| 1017         | 'y'-coordinate of the cluster within the tile                       |  |
| #0           | index number for a multiplexed sample (0 for no indexing)           |  |
| /1           | the member of a pair, /1 or /2 (paired-end or mate-pair reads only) |  |

Line 2 Raw sequence of 36 nt (36 cycles in sequencing)

**Line 3** starts with a '+' character and is optionally followed by the same sequence identifier (and any description) again.

**Line 4** Line 4 encodes the quality values for the sequence in Line 2, and must contain the same number of symbols as letters in the sequence.

1 1 1

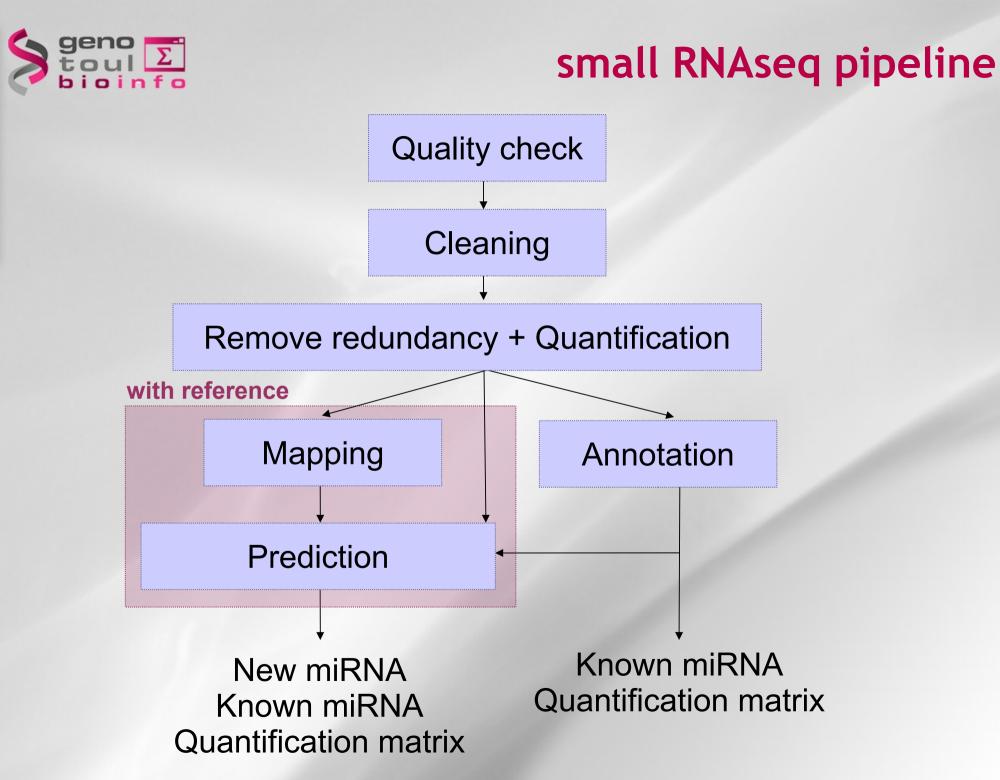

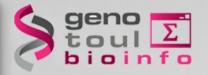

### small RNAseq pipeline

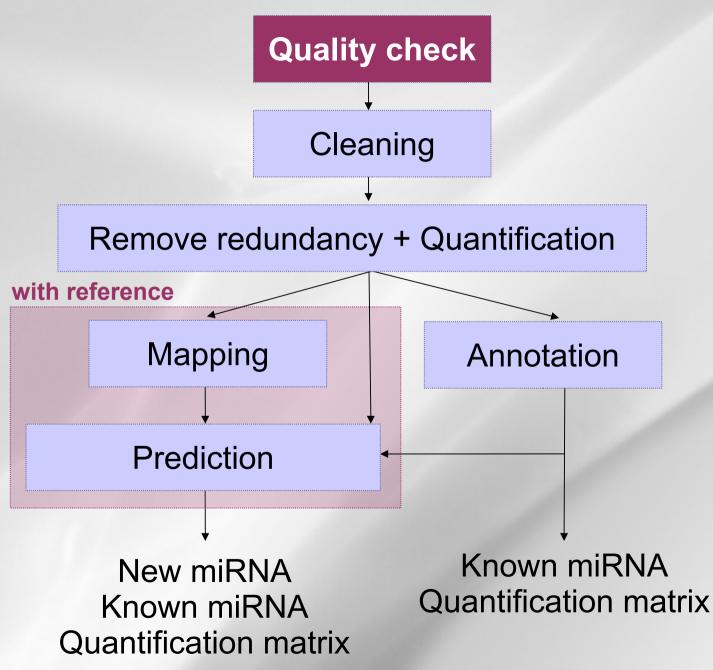

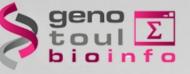

# 1. Quality control

## FastQC (http://www.bioinformatics.bbsrc.ac.uk/projects/fastqc/)

| Function        | A quality control tool for high throughput sequence data. |
|-----------------|-----------------------------------------------------------|
| Language        | Java                                                      |
| Doguiromento    | A <u>suitable Java Runtime Environment</u>                |
| Requirements    | The Picard BAM/SAM Libraries (included in download)       |
| Code Maturity   | Stable. Mature code, but feedback is appreciated.         |
| Code Released   | Yes, under <u>GPL v3 or later</u> .                       |
| Initial Contact | Simon Andrews                                             |

A simple way to do quality control. It provides a modular set of analyses to give a quick impression of whether data has any problems of which you should be aware before doing any further analysis. The main functions of FastQC are:

- Import of data from BAM, SAM or FastQ files (any variant)
- Provide a quick overview to tell you in which areas there may be problems
- Summary graphs and tables to quickly assess your data
- Export of results to an HTML based permanent report
- Offline operation to allow automated generation of reports without running the interactive application

#### Fastqc -o nf.out nf\_in.fastq

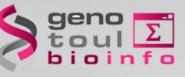

### 1. Quality control

### Per base quality

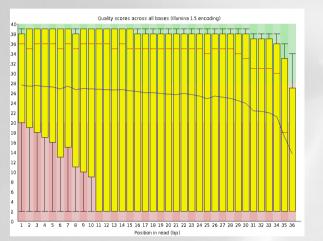

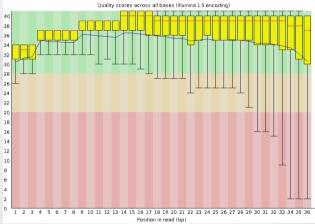

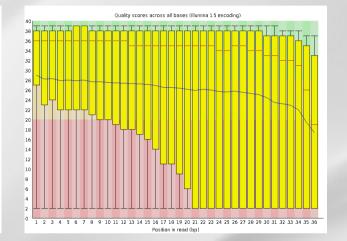

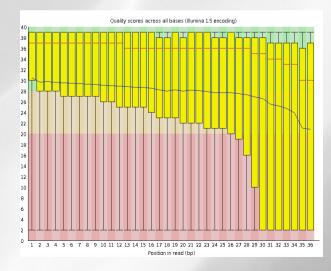

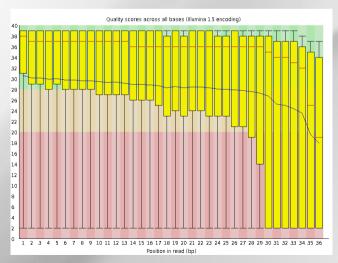

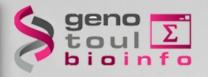

# small RNAseq pipeline

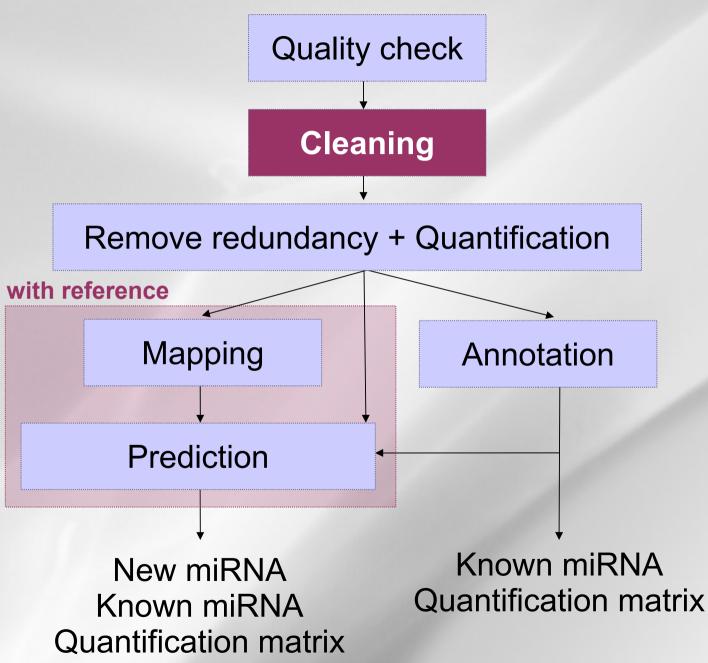

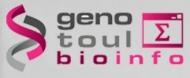

#### **Outputed reads**

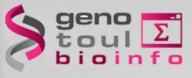

#### **Outputed reads**

- Some sequences contain only adapters

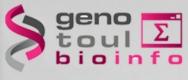

#### **Outputed reads**

- Some sequences contain only adapters
- Some sequences contain sequences of interest flanked by the beginning of adapters:
  - Some of them are miRNA (yellow).

| >Adapteur                               |
|-----------------------------------------|
| ATCTCGTATGCCGTCTTCTGCTTGAAAAAAAAAAAAAAA |
| >UT1-10-28S rRNA                        |
| GCATGTTTGTGGAGAACCTGGTGCTAAATCACTCGT    |
| >Poly-N                                 |
| NNNNNNNNNNNNNNNNNNNNNNNNNNNNNNNNNNNNN   |
| >UT1-40-piRNA ou tRNA                   |
| GCATTGGTGGTTCAGTGGTAGAATTCTCGCCATCTC    |
| >UT1-2-mir21                            |
| TAGCTTATCAGACTGGTGTTGGCATCTCGTATGCCG    |
| >UT1-3-mir143                           |
| TGAGATGAAGCACTGTAGCTATCTCGTATGCCGTCT    |
| >UT1-30-mir143                          |
| TGAGATGAAGCACTGTAGCTCTCGTATGCCGTCT      |
|                                         |

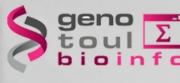

#### **Outputed reads**

- Some sequences contain only adapters

- Some sequences contain sequences of interest flanked by the beginning of adapters:
  - Some of them are miRNA (yellow).

- Some of them are other type of RNAs (green).

| >Adapteur                                   |
|---------------------------------------------|
| ATCTCGTATGCCGTCTTCTGCTTGAAAAAAAAAAAAAA      |
| >UT1-10-28S rRNA                            |
| GCATGTTTGTGGAGAACCTGGTGCTAAATCACTCGT        |
| >Poly-N                                     |
| NNNNNNNNNNNNNNNNNNNNNNNNNNNNNNNNNNNNNN      |
| >UT1-40-piRNA ou tRNA                       |
| <b>GCATTGGTGGTTCAGTGGTAGAATTCTCGCCATCTC</b> |
| >UT1-2-mir21                                |
| TAGCTTATCAGACTGGTGTTGGCATCTCGTATGCCG        |
| >UT1-3-mir143                               |
| TGAGATGAAGCACTGTAGCTATCTCGTATGCCGTCT        |
| >UT1-30-mir143                              |
|                                             |

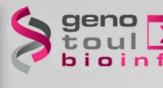

#### **Outputed reads**

- Some sequences contain only adapters
- Some sequences contain sequences of interest flanked by the beginning of adapters:
  - Some of them are miRNA (yellow).
  - Some of them are other type of
- RNAs (green).
  - Some adapters contain errors (blue).

| >Adapteur                                     |
|-----------------------------------------------|
| <b>ATCTCGTATGCCGTCTTCTGCTTG</b> AAAAAAAAAAAAA |
| >UT1-10-28S rRNA                              |
| GCATGTTTGTGGAGAACCTGGTGCTAAATCACTCGT          |
| >Poly-N                                       |
| NNNNNNNNNNNNNNNNNNNNNNNNNNNNNNNNNNNN          |
| >UT1-40-piRNA ou tRNA                         |
| GCATTGGTGGTTCAGTGGTAGAATTCTCGCCATCTC          |
| >UT1-2-mir21                                  |
| TAGCTTATCAGACTGGTGTTGGCATCTCGTATGCCG          |
| >UT1-3-mir143                                 |
| TGAGATGAAGCACTGTAGCTATCTCGTATGCCGTCT          |
| >UT1-30-mir143                                |
| TGAGATGAAGCACTGTAGCTCTCGTATGCCGTCT            |

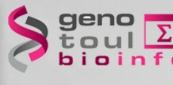

#### **Outputed reads**

- Some sequences contain only adapters
- Some sequences contain sequences of interest flanked by the beginning of adapters:
  - Some of them are miRNA (yellow).
- Some of them are other type of RNAs (green).
  - Some adapters contain errors (blue).
- Some sequences contain polyN (red)

| >UT1-10-28S rRNA                                   |
|----------------------------------------------------|
| GCATGTTTGTGGAGAACCTGGTGCTAAATCACTCGT               |
| >Poly-N                                            |
| NNNNNNNNNNNNNNNNNNNNNNNNNNNNNNNNNNN                |
| >UT1-40-piRNA ou tRNA                              |
| GCATTGGTGGTTCAGTGGTAGAATTCTCGCCATCTC               |
| >UT1-2-mir21                                       |
| TAGCTTATCAGACTGGTGTTGGCATCTCGTATGCCG               |
| >UT1-3-mir143                                      |
| TGAGATGAAGCACTGTAGCTATCTCGTATGCCGTCT               |
| >UT1-30-mir143                                     |
| TGAGATGAAGCACTGTAGCTC <mark>TCTCGTATGCCGTCT</mark> |

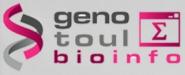

# 2. Cleaning

## Adapters removing and length filtering

Cutadapt http://code.google.com/p/cutadapt/.

Cutadapt removes adapter sequences from high-throughput sequencing data. Indeed, reads are usually longer than the RNA, and therefore contain parts of the 3' adapter. It also allows to keep only sequences of desired length (15<length<29).

|                             | Options -a and -b      | Option -a                     | Option -b                        |  |  |  |
|-----------------------------|------------------------|-------------------------------|----------------------------------|--|--|--|
| Read                        | Read runs into adapter | Full adapter in the beginning | Full adapter in the beginning    |  |  |  |
| Adapter<br>Removed sequence | Adapter within read    |                               | Partial adapter in the beginning |  |  |  |

cutadapt -a ATCTCGTATGCCGTCTTCTGCTTG -m15 -M 29 -o nf\_out.fg nf\_in.fq

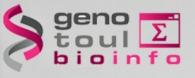

## 2. Cleaning

## 56 % of reads discarded

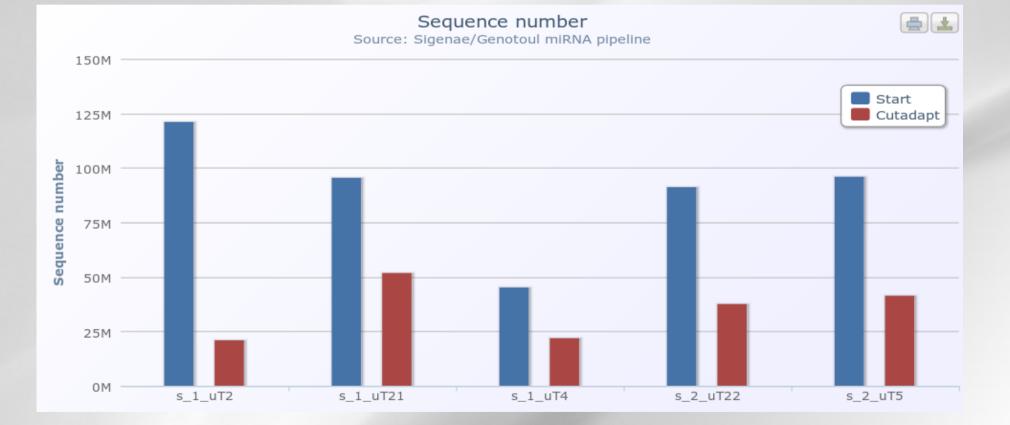

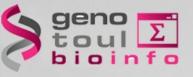

# 2. Cleaning

# Size in between 18bp:24bp → miRNA ?

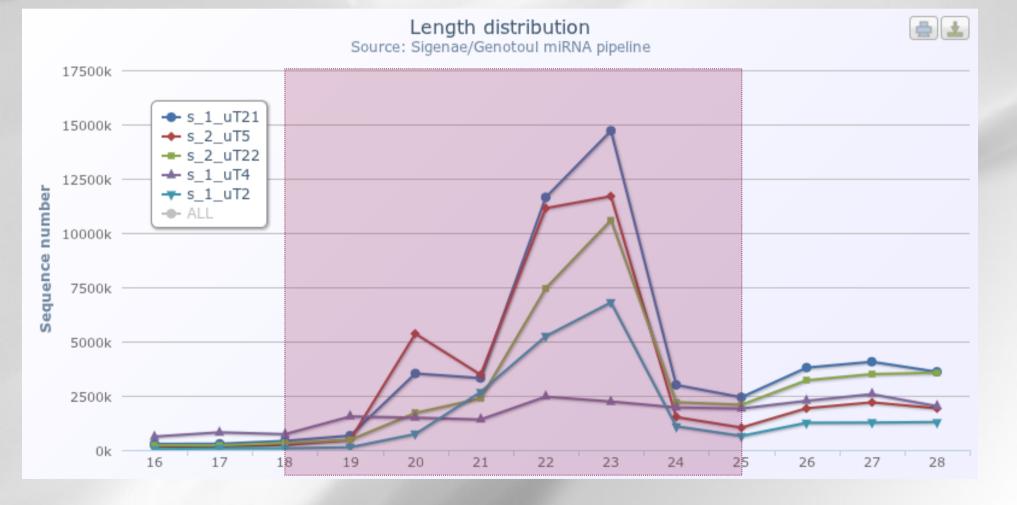

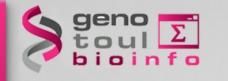

# small RNAseq pipeline

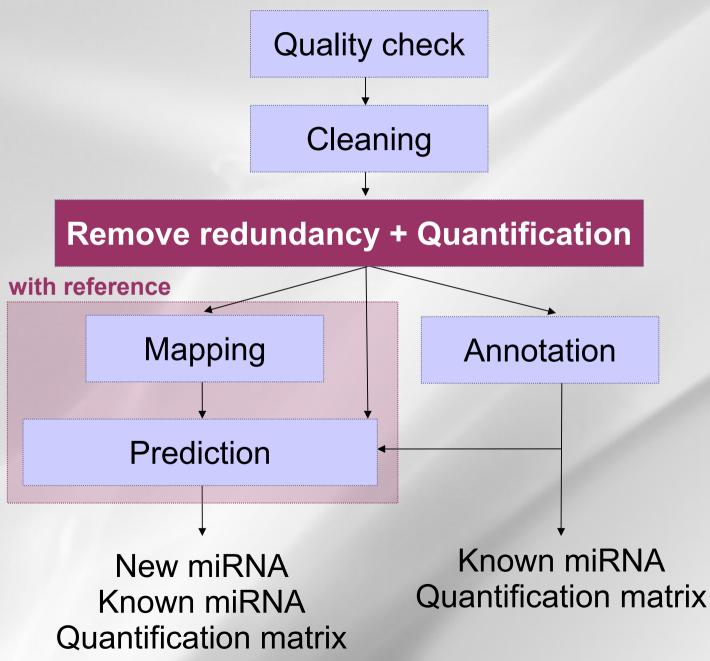

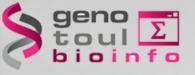

## 3. Remove redundancy

### **Removing identical reads**

- save computational time
- useless to keep all the read
- Keep the number of occurrence for each reads

38

51

82

2

3

2

AAATGAATGATCTATGGACAGCA AAATGAATGATCTATGGACAGCAG AAATGAATGATCTATGGACAGCAGA AAATGAATGATCTATGGACAGCAGAAAG AAATGAATGATCTATGGACAGCAGC AAATGAATGATCTATGGACAGCAGCA AAATGAATGATCTATGGACAGCAGCAA AAATGAATGATCTATGGACAGCAGCAAA AAATGAATGATCTATGGACAGCAGCAAC AAATGAATGATCTATGGACAGCAGCAAG 57 AAATGAATGATCTATGGACAGCAGCAG AAATGAATGATCTATGGACAGCCGC AAATGAATGATCTATGGACGGCAGCA

fastqnr.pl sample.fq | sort -k1,1 > sample.matrix

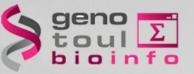

### 3. Remove redundancy

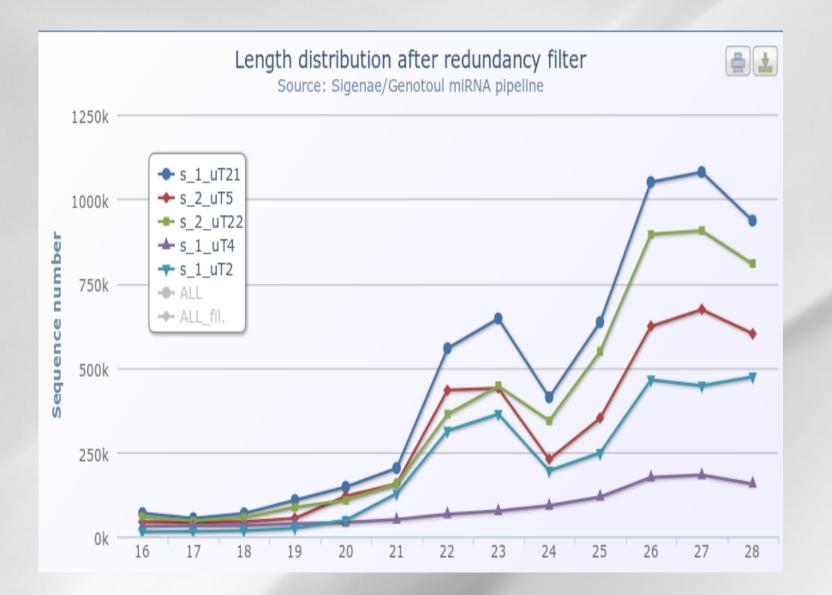

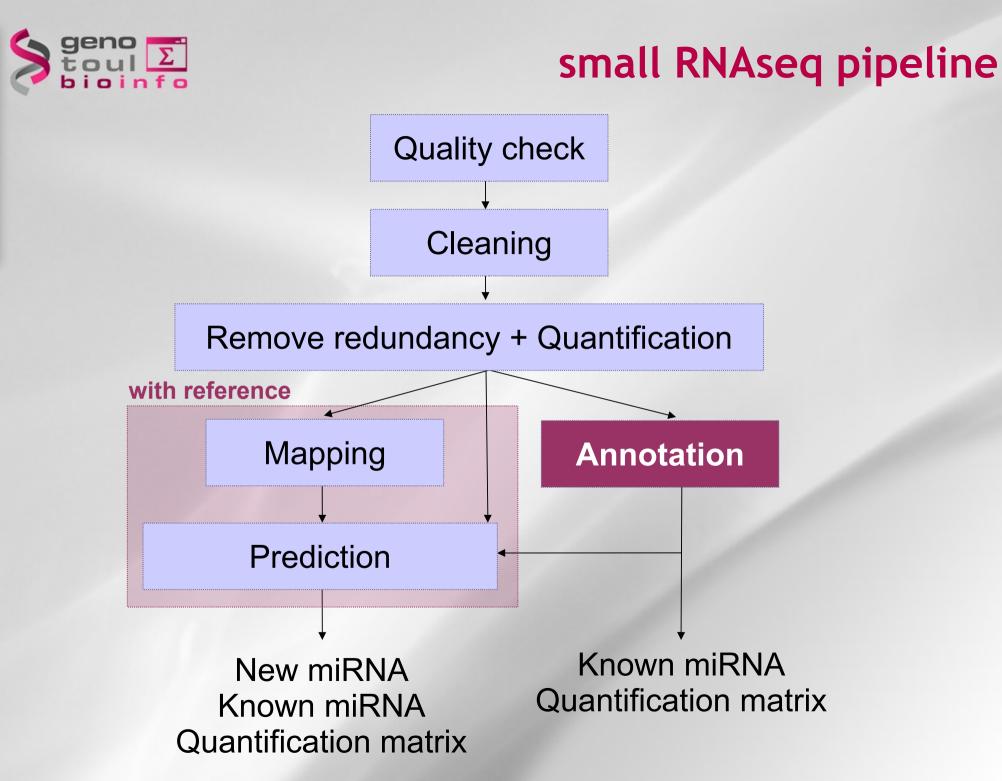

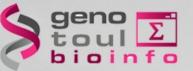

## 3. Remove redundancy

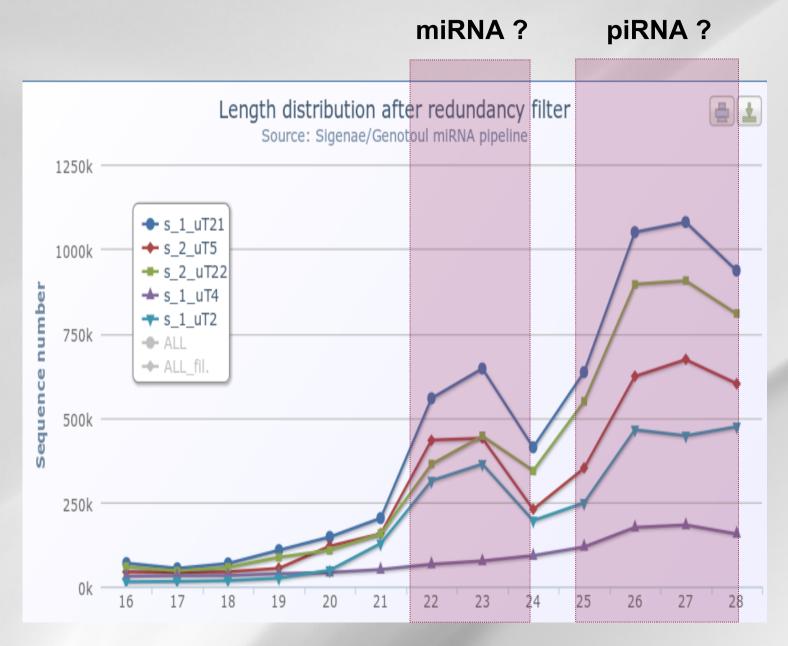

More differencies between piRNAs than with miRNAs ?

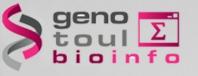

#### **Exercices**

#### - Exercice 1: Nettoyage de séquences

 Pour les séquences contenues dans le fichier /work/gaspin/L3/TP0.fastq, utiliser cutadapt pour enlever les adaptateurs (adaptateur=ATCTCGTATGCCGTCTTCTGCTTG) et conserver uniquement les séquences comprises entre 20 et 26 nt. Combien de séquences avez vous éliminé ? Ecrire un programme permettant de compter le nombre de séquences de 20, 21 ...26 nt. Que déduisez-vous des résultats ?

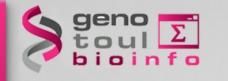

# small RNAseq pipeline

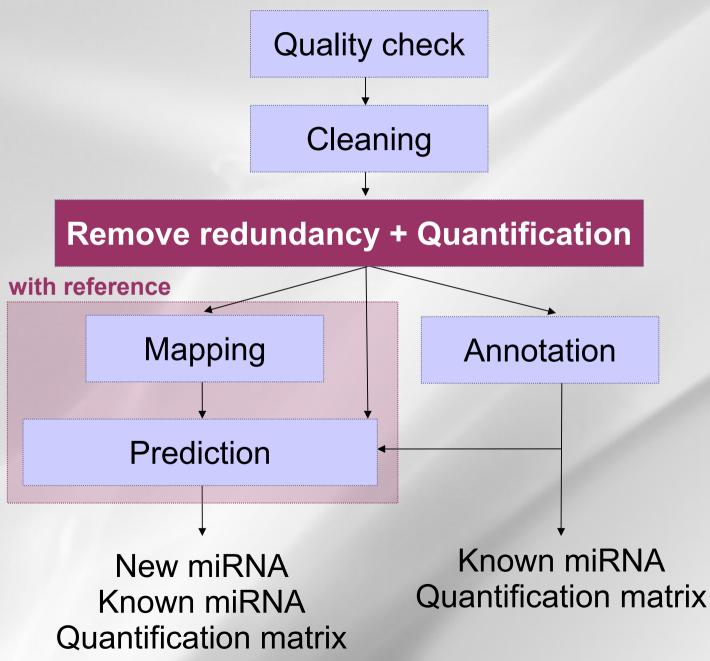

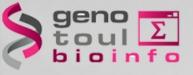

## 3. Quantification

# **Computes an expression matrix**

 Read must be at least in 2 samples if present less than 5 times

| #seq                        | s_1_uT21 | s_1_uT2 | s_1_uT4 | s_2_uT22 | s_2_uT5 |
|-----------------------------|----------|---------|---------|----------|---------|
| <br>AAAAGGGCTGTTTGTGCAGGCAG | 87       | 14      | 0       | 85       | 5       |
| AAAAGGGCTGTTTGTGCAGGCAGA    | 1        | 0       | 0       | 1        | 0       |
| AAAAGGGCTGTTTGTGCAGGCAGG    | 1        | 0       | 0       | 2        | 0       |
| AAAAGGGCTGTTTGTGCAGGCAGT    | 1        | 0       | 0       | 3        | 0       |
| AAAAGGGCTGTTTGTGCAGGCAGTTT  | 0        | 0       | 0       | 0        | 1       |
| AAAAGGGCTGTTTGTGCAGGCAT     | 1        | 2       | 0       | 3        | 0       |
| AAAAGGGCTGTTTGTGCAGGCTA     | 0        | 0       | 0       | 1        | 0       |
| AAAAGGGCTGTTTGTGCAGGCTG     | 1        | 0       | 0       | 1        | 0       |
| AAAAGGGCTGTTTGTGCAGGCTT     | 1        | 0       | 0       | 0        | 0       |
| AAAAGGGCTGTTTGTGCAGGG       | 6        | 1       | 0       | 4        | 2       |
| AAAAGGGCTGTTTGTGCAGGGA      | 11       | 1       | 0       | 3        | 4       |
| AAAAGGGCTGTTTGTGCAGGGAG     | 88       | 9       | 0       | 62       | 11      |
| AAAAGGGCTGTTTGTGCAGGGAGC    | 1        | 0       | 0       | 0        | 0       |
| AAAAGGGCTGTTTGTGCAGGGAGCTGA | 0        | 0       | 0       | 1        | 0       |
| AAAAGGGCTGTTTGTGCAGGGAGT    | 0        | 1       | 0       | 0        | 0       |
| AAAAGGGCTGTTTGTGCAGGGAGTT   | 0        | 0       | 0       | 1        | 0       |
| AAAAGGGCTGTTTGTGCAGGGAT     | 2        | 0       | 0       | 0        | 1       |
| AAAAGGGCTGTTTGTGCAGGGATT    | 1        | 0       | 0       | 0        | 0       |
|                             |          |         |         |          |         |

quatification.pl -i 2 -a 5 sample1.matrix sample2.matrix ... > quantification.matrix

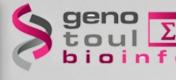

- Useful databases:
  - miRbase (http://microrna.sanger.ac.uk/)
    - miRBase::Registry provides names to novel miRNA genes prior to their publication.
    - miRBase::Sequences provides miRNA sequence data, annotation, references and links to other resources for all published miRNAs.
    - miRBase::Targets provides an automated pipeline for the
       mediation of targets for all published animal miRNAs.

**D152–D157** Nucleic Acids Research, 2011, Vol. 39, Database issue doi:10.1093/nar/gkq1027

Published online 30 October 2010

# miRBase: integrating microRNA annotation and deep-sequencing data

Ana Kozomara and Sam Griffiths-Jones\*

Faculty of Life Sciences, University of Manchester, Michael Smith Building, Oxford Road, Manchester, M13 9PT, UK

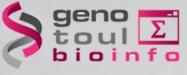

- Useful databases:
  - miRbase (http://microrna.sanger.ac.uk/)

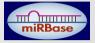

- Rfam (http://rfam.sanger.ac.uk/)
  - A collection of RNA families
    - Rfam 10.1, June 2011, 1973 families
  - A track now included in the UCSC genome browser
  - Be careful: also contains (not all) miRNA families

D136–D140 Nucleic Acids Research, 2009, Vol. 37, Database issue doi: 10.1093/nar/gkn766

Published online 25 October 2008

#### Rfam: updates to the RNA families database

Paul P. Gardner<sup>1,\*</sup>, Jennifer Daub<sup>1</sup>, John G. Tate<sup>1</sup>, Eric P. Nawrocki<sup>2</sup>, Diana L. Kolbe<sup>2</sup>, Stinus Lindgreen<sup>3</sup>, Adam C. Wilkinson<sup>1</sup>, Robert D. Finn<sup>1</sup>, Sam Griffiths-Jones<sup>4</sup>, Sean R. Eddy<sup>2</sup> and Alex Bateman<sup>1</sup>

<sup>1</sup>Wellcome Trust Sanger Institute, Wellcome Trust Genome Campus, Hinxton, CB10 1SA, UK, <sup>2</sup>Howard Hughes Medical Institute, Janelia Farm Research Campus, Ashburn, Virginia, USA, <sup>3</sup>Center for Bioinformatics, Department of Biology, University of Copenhagen, Ole Maaloes Vej 5, DK-2200 Copenhagen N, Denmark and <sup>4</sup>Faculty of Life Sciences, The University of Manchester, Manchester M13 9PL, UK

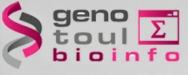

- Useful databases:
  - miRbase (http://microrna.sanger.ac.uk/)

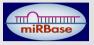

- Rfam (http://rfam.sanger.ac.uk/)
- Silva ( ////www.arb-silva.de/) silva
  - A comprehensive on-line resource for quality checked and aligned ribosomal RNA sequence data.
    - SSU (16S rRNA, 18S rRNA)
    - LSU (23S rRNA, 28S rRNA)
    - Eukarya, bacteria, archaea

7188–7196 Nucleic Acids Research, 2007, Vol. 35, No. 21 doi:10.1093/nar/gkm864

Published online 18 October 2007

# SILVA: a comprehensive online resource for quality checked and aligned ribosomal RNA sequence data compatible with ARB

Elmar Pruesse<sup>1,2</sup>, Christian Quast<sup>1,3</sup>, Katrin Knittel<sup>4</sup>, Bernhard M. Fuchs<sup>4</sup>, Wolfgang Ludwig<sup>5</sup>, Jörg Peplies<sup>6</sup> and Frank Oliver Glöckner<sup>1,3,\*</sup>

<sup>1</sup>Microbial Genomics Group, Max Planck Institute for Marine Microbiology, <sup>2</sup>University Bremen, Center for Computing Technologies, D-28359, <sup>3</sup>Jacobs University Bremen gGmbH, D-28759, <sup>4</sup>Department of Molecular Ecology, Max Planck Institute for Marine Microbiology, D-28359 Bremen, <sup>5</sup>Department for Microbiology, Technical University Munich, D-85354 Freising and <sup>6</sup>Ribocon GmbH, D-28359 Bremen

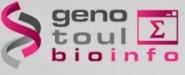

- Useful databases:
  - miRbase (http://microrna.sanger.ac.uk/)

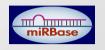

- Rfam (http://rfam.sanger.ac.uk/)
- Silva ( ////www.arb-silva.de/) silva
- GtRNAdb(http://gtrnadb.ucsc.edu/)
  - Contains tRNA gene predictions made by the program tRNAscan-SE (Lowe & Eddy, Nucl Acids Res 25: 955-964, 1997) on complete or nearly complete genomes.
  - All annotation is automated and has not been inspected for agreement with published literature.

Published online 4 November 2008

Nucleic Acids Research, 2009, Vol. 37, Database issue D93–D97 doi:10.1093/nar/gkn787

# GtRNAdb: a database of transfer RNA genes detected in genomic sequence

Patricia P. Chan and Todd M. Lowe\*

Department of Biomolecular Engineering, University of California, Santa Cruz, 1156 High Street, SOE-2, Santa Cruz, CA 95064, USA

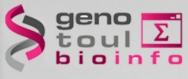

### Reads with multiple annotation

eukaryotic-tRNAs U LSURef\_108\_tax\_silva\_trunc : 707 eukaryotic-tRNAs U SSURef\_108\_tax\_silva\_trunc : 1230 LSURef\_108\_tax\_silva\_trunc U SSURef\_108\_tax\_silva\_trunc : 11385 eukaryotic-tRNAs U LSURef\_108\_tax\_silva\_trunc U SSURef\_108\_tax\_silva\_trunc : 293

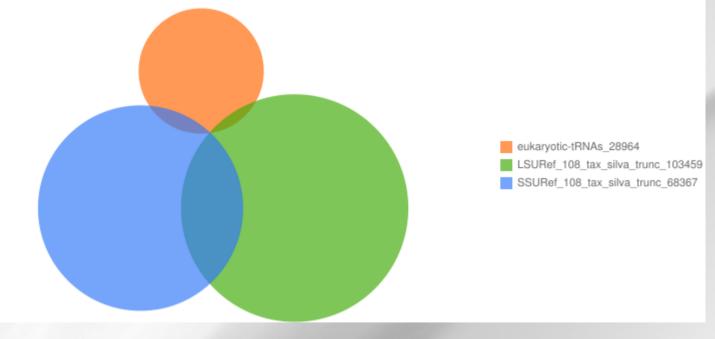

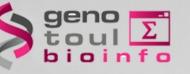

### **Reads with multiple annotation**

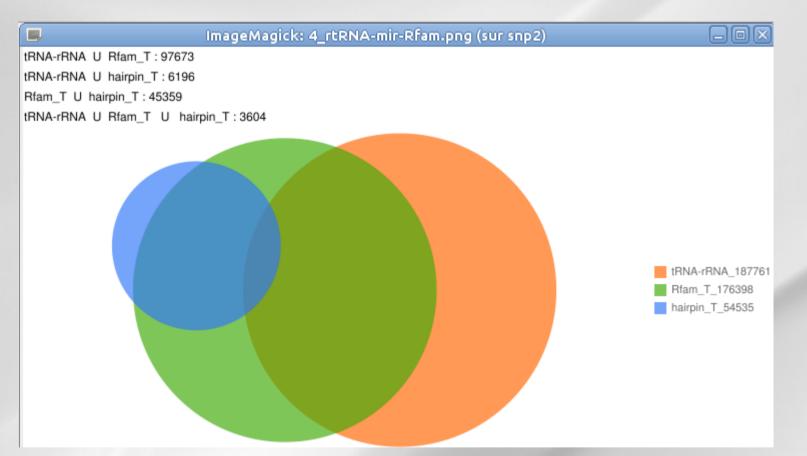

→ A lot of reads annotated with mirBase but also with tRNA and rRNA database

986

# **rRNA** present in miRBase

#### Mir-739 or 28S rRNA ?

geno toulΣ bioinfo

|        | GOCTAGGTGAAGATCTTGGTGGTAGTAGCAAATATTCAAACGAGAACTTTGAAGGCCGAAGTGGAGA                                |
|--------|----------------------------------------------------------------------------------------------------|
|        | ((((****(((((****(*((((*******)))))****))))**))))**))))**))))**))))                                |
|        |                                                                                                    |
| 2      | GOCTAGGTGAAGATCTTGGTGGTAGTAG**************                                                         |
| 2      | ******TGAAGATCTTGGTGGTAGTAGCAAA**********                                                          |
| 2      | **************************************                                                             |
| 2      |                                                                                                    |
| 7      | **************************************                                                             |
| 5      | **************************************                                                             |
| Ē      | * ** ** ** ** *AGATCTT GGTGGT AGTAGCAAAT** ** ** ** ** ** ** ** ** ** ** ** **                     |
| 5<br>5 |                                                                                                    |
| 5      | ********AGATCTTGGTGGTAGTAGCAAATAT**********                                                        |
| 2      | **************************************                                                             |
| 9      | * ** ** ** ** ** ** ** ** ** *GTGGT AGTAGCAA AT AT TC AA ACGAGA** ** ** ** ** ** ** ** ** ** ** ** |
| 2      |                                                                                                    |
| 7      | **************************************                                                             |
| 3      | **************************************                                                             |
| 10     | **************************************                                                             |
|        |                                                                                                    |
| 4      | *********************TGGTAGTAGCAAATATTCAAACGAGAA**********                                         |
| 6      | **************************************                                                             |
| 9      | **************************************                                                             |
|        |                                                                                                    |
| 11     | **************************************                                                             |
| 5      | **************************************                                                             |
| 18     | **************************************                                                             |
|        |                                                                                                    |
| 21     | **************************************                                                             |
| 5      | **************************************                                                             |
| 10     | **************************************                                                             |
|        |                                                                                                    |
| 5      | **************************************                                                             |
| 2      | **************************************                                                             |
| 11     | **************************************                                                             |
|        |                                                                                                    |
| 8      | **************************************                                                             |
| 6      | **************************************                                                             |
| 5      | **************************************                                                             |
| 9      | * ** ** ** ** ** ** ** ** ** ** ** ** *                                                            |
|        |                                                                                                    |
| 11     | *****************************AGTAGCAAATATTCAAACGAGAACTTTG**********                                |
| 4      | **************************************                                                             |
| 3      | **************************************                                                             |
|        |                                                                                                    |
| 2      | **************************************                                                             |
| 18     | **************************************                                                             |
| 13     | ***************************GTAGCAAATATTCAAACGAGAAC**********                                       |
|        |                                                                                                    |
| 14     | **************************************                                                             |
| 80     | **************************************                                                             |
| 12     | ***************************GTAGCAAATATTCAAACGAGAACTTT**********                                    |
| 124    | **************************************                                                             |
|        |                                                                                                    |
| 3      | **************************************                                                             |
| 49     | **************************************                                                             |
| 23     | **************************************                                                             |
|        |                                                                                                    |
| 7      | ***************************TAGCAAATATTCAAACGAGAACT**********                                       |
| 3      | **************************************                                                             |
| 534    | **************************************                                                             |
|        |                                                                                                    |
| 497    | **************************************                                                             |
| 28     | **************************************                                                             |
| 51     | **************************************                                                             |
|        |                                                                                                    |
|        |                                                                                                    |
| 1140   | **************************************                                                             |
| 153    | **************************************                                                             |
| 280    | ** ** ** ** ** ** ** ** ** ** ** ** **                                                             |
| 200    | ACGAGAACTITICAAGGCCGAAGTGGAGA                                                                      |

|                                                                                                    |                 |                                        | DNIA Georgebi    | Results-Mozilla  | - Firster                   |                                                                                                    |        |        |              |               |  |  |
|----------------------------------------------------------------------------------------------------|-----------------|----------------------------------------|------------------|------------------|-----------------------------|----------------------------------------------------------------------------------------------------|--------|--------|--------------|---------------|--|--|
| chier Édition Af                                                                                                    | fichage Histori |                                        |                  |                  | a Firerox                   |                                                                                                    |        |        |              |               |  |  |
| Fichier Édition Affichage Historique Marque-pages Qutils Aide         Image: State of the state of the s |                 |                                        |                  |                  |                             |                                                                                                    |        |        |              |               |  |  |
| Most Visited ∼ Men Mail k Koders Code Search: 🔅 sRNAMap: Small Non 🖞 BioInformatique des »                                                                                                    |                 |                                        |                  |                  |                             |                                                                                                    |        |        |              |               |  |  |
| oogle                                                                                                    |                 |                                        |                  | × + m ~ 🛛 r      |                             |                                                                                                    |        |        | , ~          |               |  |  |
| miRNA Search Re                                                                                                    | culte           | +                                      | Rechercher       | - y 112 - 🔍 i    | ⊐ · <del>•</del> · <b>≌</b> | raitagei                                                                                                    |        |        | • · Oct      |               |  |  |
|                                                                                                    | esten anglais ∽ |                                        | e à l'aide de la | a barre d'outils | Google ?                    |                                                                                                    |        |        |              |               |  |  |
| oogle                                                                                                    |                 |                                        |                  | ire les pages en |                             |                                                                                                    |        |        | Optio        | ns Y X        |  |  |
|                                                                                                    |                 |                                        | ,                |                  |                             |                                                                                                    |        |        |              | 2             |  |  |
| miRBase                                                                                                    |                 |                                        | m                | iRBase           | ;                           |                                                                                                    |        |        | MANCH        | ESTER<br>1824 |  |  |
| me Search Br                                                                                                    | owse Help Do    | ownload Blo                            | g Submit         |                  |                             |                                                                                                    |        |        |              | Search        |  |  |
|                                                                                                    |                 | _                                      |                  | _                |                             |                                                                                                    |        |        |              |               |  |  |
|                                                                                                    |                 | S                                      | Sequenc          | e search         | results                     |                                                                                                    |        |        | \$           |               |  |  |
|                                                                                                    |                 | Mat                                    | ches for yo      | our nucleotie    | de sequenc                  | е                                                                                                    |        |        | P.           |               |  |  |
| Accession                                                                                                    | ID              | Query start                            | Query and        | Subject start    | Subject and                 | Ctrond                                                                                                    | Coore  | Evalue | Alignmont    |               |  |  |
| Accession<br>MI0012527                                                                                                    |                 | Guery start                            | 73               | 18               | Subject end<br>85           | Suranu<br>+                                                                                                  | 331    | 1e-21  | Align        |               |  |  |
| MI0015608                                                                                                    |                 | 12                                     | 36               | 29               | 53                          | -                                                                                                    | 89     | 0.18   | Align        |               |  |  |
| MI0001408                                                                                                    |                 | 25                                     | 57               | 76               | 108                         | -                                                                                                    | 84     | 0.47   | Align        |               |  |  |
| <u>MI0010704</u>                                                                                                    | pvu-MIR166a     | 13                                     | 51               | 184              | 222                         | -                                                                                                    | 78     | 1.5    | Align        |               |  |  |
| MI0011580                                                                                                    | dme-mir-2491    | 16                                     | 64               | 17               | 65                          | -                                                                                                    | 74     | 3.2    | Align        |               |  |  |
| <u>MI0001408</u>                                                                                                    | cbr-mir-240     | 38                                     | 73               | 29               | 64                          | +                                                                                                    | 72     | 4.7    | <u>Align</u> |               |  |  |
|                                                                                                    |                 | Alig                                   | nment of G       | uery to hair     | pin miRNA                   | S                                                                                                    |        |        |              |               |  |  |
| Query: 6-73                                                                                                    | mdo-n           | nir-739 : 18-8                         |                  | score: 331       | -                           | alue: 1e-2                                                                                                   | 21     |        |              |               |  |  |
| UserSeq                                                                                                    |                 | ggugaagaucuu                           | ggugguaguagca    | aauauucaaacgaga  | acuuugaaggccga              | aguggaga                                                                                                    | aggguu | 73     |              |               |  |  |
| mdo-mir-                                                                                                    | 739 18          | ggugcagaucuug                          | ggugguaguagca    | aauauucaaacgaga  | acuuugaaggccga              | aguggaga                                                                                                    | aggguu | 85     |              |               |  |  |
| Queru 10.26                                                                                                    | ele mi          | - 4057 · 20 5                          | 2                | score: 89        |                             | alue: 0.18                                                                                                   |        |        |              |               |  |  |
| Query: 12-36<br>UserSeq                                                                                                    |                 | <u>r-4057</u> : 29-5:<br>gaucuugguggua | aguagcaaauauu    |                  | eva                         | iue. 0.18                                                                                                    | ,      |        |              |               |  |  |
| cin-mir-                                                                                                    |                 | ĬIIIIII<br>gaucuuggugaaa               |                  |                  |                             |                                                                                                    |        |        |              |               |  |  |
|                                                                                                    |                 |                                        | 2                | 0.0              |                             |                                                                                                    |        |        |              |               |  |  |
| Query: 25-57<br>UserSeg                                                                                                    |                 | <u>r-240</u> : 76-10<br>guagcaaauauu   |                  | score: 84        | eva                         | alue: 0.47                                                                                                   |        |        |              |               |  |  |
| cbr-mir-                                                                                                    |                 | guageuaaaauu                           |                  |                  |                             |                                                                                                    |        |        |              |               |  |  |
|                                                                                                    |                 |                                        |                  |                  |                             |                                                                                                    |        |        |              |               |  |  |
| Query: 13-51                                                                                                    |                 | IR166a : 184                           |                  | score: 78        |                             | alue: 1.5                                                                                                    |        |        |              |               |  |  |
| UserSeq                                                                                                    |                 | 11 111111 111                          |                  | aaacgagaacuuug   |                             |                                                                                                    |        |        |              |               |  |  |
| pvu-MIR]<br>erminé                                                                                                    | 184             | auuuugguguua                           | laAAdnssannnc    | cauuggaaacuuug   | 222                         |                                                                                                    |        |        |              |               |  |  |
|                                                                                                    |                 |                                        |                  |                  |                             |                                                                                                    |        |        |              |               |  |  |
| One fills                                                                                                    |                 |                                        | <b>M</b>         |                  |                             | 200                                                                                                    |        |        | 1 (60        | 2001          |  |  |
| ·□ <u>ref NR (</u><br>ength=507                                                                                                    |                 |                                        | Homo             | o sapien         | S KNA,                      | 205                                                                                                    | TDO    | somal  | T (RN        | 12821)        |  |  |
| GENE ID:                                                                                                    | 10000858        | 9 RN289                                | 51   RN          | A, 285 ı         | ribosoma                    | al 1                                                                                                    | [Hom   | o sap  | piens]       |               |  |  |
| 10 or few                                                                                                    | er PubMe        | d links                                | 5)               |                  |                             | <u>GENE ID: 100008589 RN2851</u>   RNA, 28S ribosomal 1 [Homo sapiens]<br>( <b>10 or fewer PubMed links)</b> |        |        |              |               |  |  |

| Score<br>Ident<br>Stran | = 12<br>ities<br>d=Plus | 2 bits (66)<br>= 68/69 (99<br>/Plus | , Expect = 6e-28<br>%), Gaps = 0/69 (0%)           |      |
|-------------------------|-------------------------|-------------------------------------|----------------------------------------------------|------|
| Query                   | 5                       | AGGTGAAGAT                          | CTTGGTGGTAGTAGCAAATATTCAAACGAGAACTTTGAAGGCCGAAGTGG | 64   |
| Sbjct                   | 2341                    | AddtdcAdAt                          |                                                    | 2400 |
| Query                   | 65                      | AGAAGGGTT                           | 73                                                 |      |
| Sbjct                   | 2401                    | YPYYPY                              | 2409                                               |      |

#### Annotation

#### occurences

| Show 100 C entries |                  |                |                              |                                                     |                            |               |         |            | Search all colu | mps: |
|--------------------|------------------|----------------|------------------------------|-----------------------------------------------------|----------------------------|---------------|---------|------------|-----------------|------|
| #seq \$            | eukaryotic-tRNAs | ♦ hairpin T ♦  | LSURef_108_tax_silva_trunc 🔹 | Rfam T                                              | SSURef_108_tax_silva_trunc | SupportedBy ≎ | Total ô | s 1 uT21 0 | s 1 uT2 \$      |      |
| seq681297#1#189    | 0                | oan-mir-20a-1  | X54512.4749.8508             | RF00051;mir-17;AAPN01282049.1/1987-2067             | 0                          | 1             | 189     | 0          | 0               | 189  |
| seq299078#2#304    | 0                | mmu-mir-5105   | V01270.3862.8647             | RF01960;SSU rRNA eukarya;AAYZ01438197.1/1-1685      | 0                          | 2             | 304     | 165        | 0               | 0    |
| seq610618#2#267    | 0                | sha-mir-5105   | V01270.3862.8647             | RF01960;SSU_rRNA_eukarya;AAYZ01438197.1/1-1685      | 0                          | 2             | 267     | 102        | 0               | 0    |
| seq1353575#4#218   | 0                | mmu-mir-5105   | U34342.1.3663                | RF01960;SSU_rRNA_eukarya;AAYZ01438197.1/1-1685      | 0                          | 4             | 218     | 95         | 0               | 17   |
| seq1353596#4#550   | 0                | mmu-mir-5105   | U34342.1.3663                | RF01960;SSU rRNA eukarya;AAYZ01438197.1/1-1685      | 0                          | 4             | 550     | 161        | 0               | 183  |
| seq2060361#3#113   | 0                | mmu-mir-5105   | U34342.1.3663                | RF01960;SSU rRNA_eukarya;AAYZ01438197.1/1-1685      | 0                          | 3             | 113     | 55         | 0               | 15   |
| seq2060376#4#266   | 0                | mmu-mir-5105   | U34342.1.3663                | RF01960;SSU_rRNA_eukarya;AAYZ01438197.1/1-1685      | 0                          | 4             | 266     | 97         | 3               | 56   |
| seq1163251#5#342   | 0                | mmu-mir-5105   | U34341.1.3576                | RF01960;SSU_rRNA_eukarya;AAYZ01438197.1/1-1685      | 0                          | 5             | 342     | 96         | 2               | 116  |
| seq1353595#5#239   | 0                | mmu-mir-5105   | U34341.1.3576                | RF01960;SSU_rRNA_eukarya;AAYZ01438197.1/1-1685      | 0                          | 5             | 239     | 57         | 4               | 111  |
| seq1353600#5#759   | 0                | mmu-mir-5105   | U34341.1.3576                | RF01960;SSU rRNA eukarya;AAYZ01438197.1/1-1685      | 0                          | 5             | 759     | 170        | 29              | 247  |
| seq2060374#4#113   | 0                | mmu-mir-5105   | U34341.1.3576                | RF01960;SSU_rRNA_eukarya;AAYZ01438197.1/1-1685      | 0                          | 4             | 113     | 25         | 0               | 62   |
| seq401616#3#139    | 0                | mmu-mir-5105   | U34341.1.3576                | RF01960;SSU_rRNA_eukarya;AAYZ01438197.1/1-1685      | 0                          | 3             | 139     | 54         | 0               | 0    |
| seq577112#4#524    | 0                | mmu-mir-5105   | U34341.1.3576                | RF01960;SSU_rRNA_eukarya;AAYZ01438197.1/1-1685      | 0                          | 4             | 524     | 146        | 0               | 203  |
| seq1748431#4#548   | 0                | cfa-mir-195    | U34340.1.3432                | RF00177;SSU_rRNA_bacteria;EU328070.1/1-1479         | EU328070.1.1479            | 4             | 548     | 232        | 0               | 92   |
| seq345104#4#102    | 0                | gga-mir-1617   | HQ856851.1.2611              | RF00090;SNORA74;CAAE01008763.1/14090-14288          | 0                          | 4             | 102     | 25         | 0               | 20   |
| seq41650#5#523     | 0                | sha-mir-716a   | HQ856851.1.2611              | RF00001;5S_rRNA;ABIM01036847.1/2163-2281            | 0                          | 5             | 523     | 258        | 2               | 34   |
| seq709529#5#160    | 0                | hsa-mir-4792   | GU372691.11134.15878         | RF00100;7SK;AANN01516090.1/17881-17571              | 0                          | 5             | 160     | 23         | 1               | 80   |
| seq257457#2#119    | 0                | sha-mir-716b   | GQ424316.1.1993              | RF00001;5S_rRNA;AARH01008767.1/1334-1421            | 0                          | 2             | 119     | 0          | 0               | 106  |
| seq718037#4#193    | 0                | mmu-mir-5102   | FP929060.89.2972             | RF00028;Intron_gpI;EU352794.1/2419-2809             | 0                          | 4             | 193     | 39         | 0               | 86   |
| seq53378#5#144     | 0                | mmu-mir-677    | FP565809.564563.566970       | RF01960;SSU_rRNA_eukarya;AAQR01407656.1/1-1561      | AF198113.1.1740            | 5             | 144     | 43         | 3               | 56   |
| seq1328312#4#393   | 0                | ata-MIR172     | FJ966040.1.2409              | RF00100;7SK;AAQQ01276673.1/1502-1765                | CABZ01109011.107.1605      | 4             | 393     | 155        | 24              | 0    |
| seq1328326#4#142   | 0                | ata-MIR172     | FJ966040.1.2409              | RF00306;snoZ178;AAZX01013617.1/1306-1470            | CABZ01109011.107.1605      | 4             | 142     | 52         | 8               | 0    |
| seq487403#4#645    | 0                | ata-MIR172     | FJ966040.1.2409              | RF00306;snoZ178;AAZX01015218.1/4829-4668            | U94741.1.2950              | 4             | 645     | 226        | 4               | 0    |
| seq487443#4#169    | 0                | sbi-MIR396c    | FJ966040.1.2409              | RF00100;7SK;AAKN02002849.1/102766-102498            | CABZ01109011.107.1605      | 4             | 169     | 69         | 2               | 0    |
| seq1328328#5#144   | 0                | smo-MIR1082a   | FJ966040.1.2409              | RF00306;snoZ178;AC114644.10/51094-51230             | CABZ01109011.107.1605      | 5             | 144     | 52         | 11              | 5    |
| seq653494#4#168    | 0                | mmu-mir-5102   | FJ605292.1.3569              | RF01960;SSU_rRNA_eukarya;CABB01000342.1/31007-29320 | 0 0                        | 4             | 168     | 53         | 0               | 34   |
| seq686909#5#164    | 0                | rlcv-mir-rL1-8 | FJ424422.1.2497              | RF01960;SSU_rRNA_eukarya;Z83748.1/1-1822            | GQ352554.1.1846            | 5             | 164     | 6          | 4               | 140  |
| seq1328311#5#316   | 0                | ata-MIR172     | FJ360703.1.2869              | RF00009;RNaseP_nuc;AC102108.12/162476-162168        | CABZ01109011.107.1605      | 5             | 316     | 80         | 24              | 6    |
| seq667010#4#118    | 0                | mmu-mir-5102   | FJ040535.1.4142              | RF00028;Intron_gpI;EU352794.1/2419-2809             | 0                          | 4             | 118     | 42         | 0               | 8    |
| seq1328321#4#323   | 0                | osa-MIR408     | EU921138.1.2387              | RF00306;snoZ178;AAZX01015218.1/4829-4668            | CABZ01109011.107.1605      | 4             | 323     | 91         | 23              | 0    |
| seq487405#4#315    | 0                | smo-MIR1082a   | EU921138.1.2387              | RF00306;snoZ178;AASC02015737.1/1625-1475            | CABZ01109011.107.1605      | 4             | 315     | 124        | 3               | 0    |
| seq1461535#5#1418  | 0                | hsa-mir-4700   | EU875589.109747.113671       | RF00002;5_8S_rRNA;AJ270036.1/1-105                  | DM486508.4754.6504         | 5             | 1418    | 412        | 45              | 476  |
| seq1861043#4#142   | 0                | hsa-mir-4700   | EU875589.109747.113671       | RF00002;5_8S_rRNA;AF342795.1/144-297                | AC211391.79568.81654       | 4             | 142     | 61         | 0               | 8    |
|                    |                  |                |                              |                                                     |                            |               |         |            |                 |      |

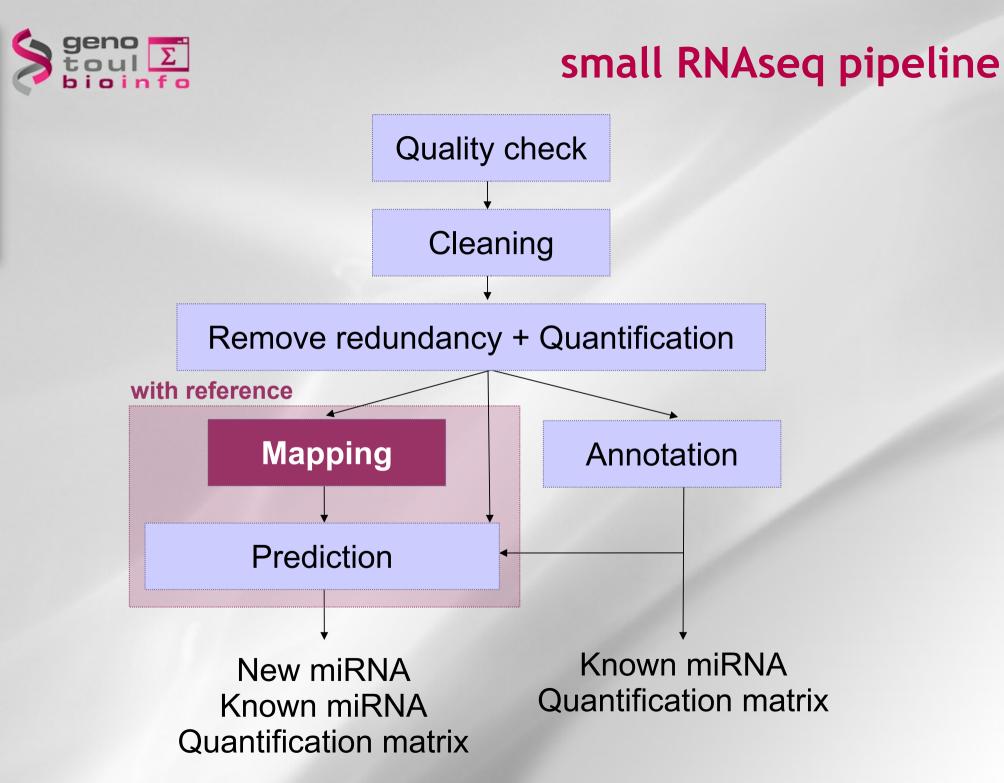

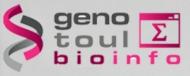

# 5. Mapping the reads

- Blat http://genome.ucsc.edu/cgi-bin/hgBlat
- Blast http://blast.ncbi.nlm.nih.gov/Blast.cgi
- Gmap http://www.gene.com/share/gmap/
- Bowtie http://bowtie-bio.sourceforge.net/index.shtml
- BWA http://bio-bwa.sourceforge.net

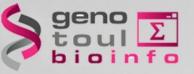

# 5. Mapping the reads with bwa

## Alignement of annotated reads

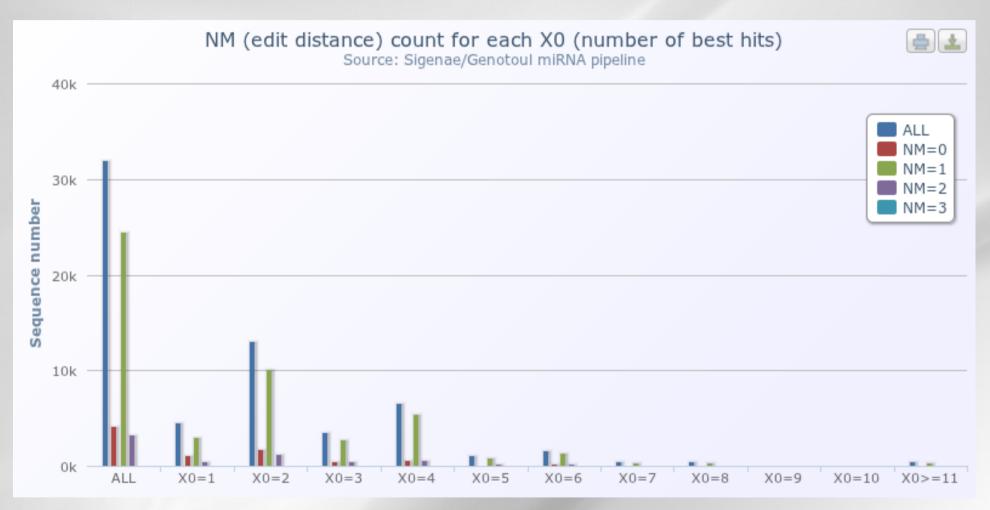

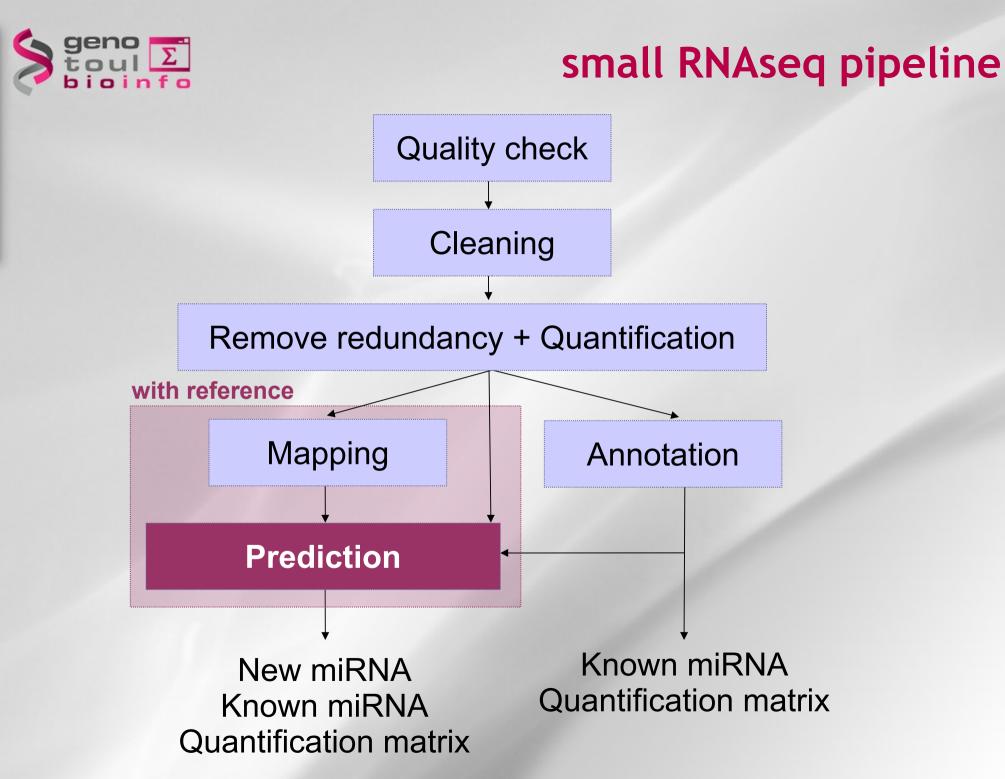

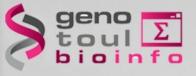

## Precise excision of a 21-22mer is typical of microRNA

 less represented reads are products of Dicer errors and sequencing/sample preparation artifacts

| GAGAGTGGAGTGCAGCCAAGGATGACTTGCCGGAATTCACAT | ATAGAGTGGAATGA |
|--------------------------------------------|----------------|
| CAGCCAAGGATGACTTGCCGG                      | 675            |
| CAGCCAAGGATGACTTGCCG                       | 26             |
| AGCCAAGGATGACTTGCCGG                       | 8              |
| CAGCCAAGGATGACTTGCCGGAA                    | 8              |
| CAGCCAAGGATGACTTG                          | 2              |
| CAGCCAAGGATGACTTGCCGGA                     | 2              |
| CAGCCAAGGATGACTTGC                         | 1              |

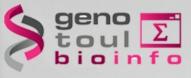

#### Once the reads mapped

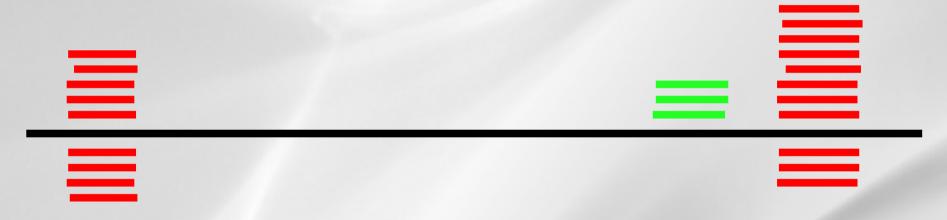

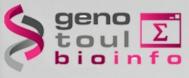

### Identify all contiguous read regions

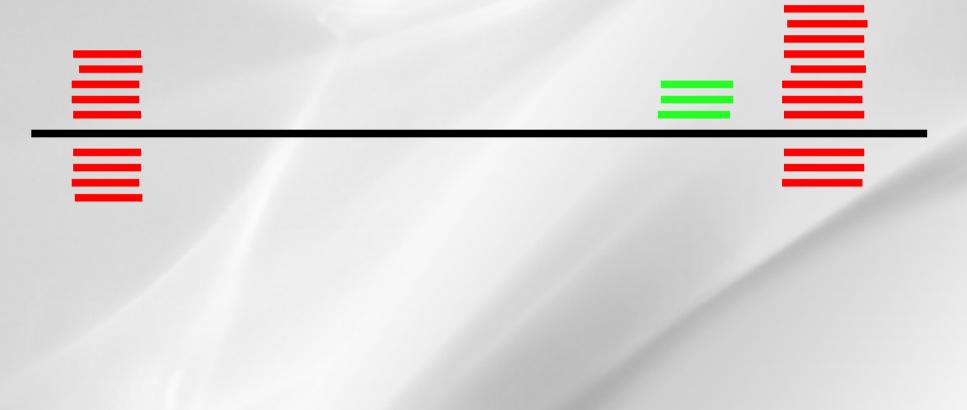

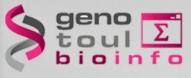

Identify all contiguous read regions

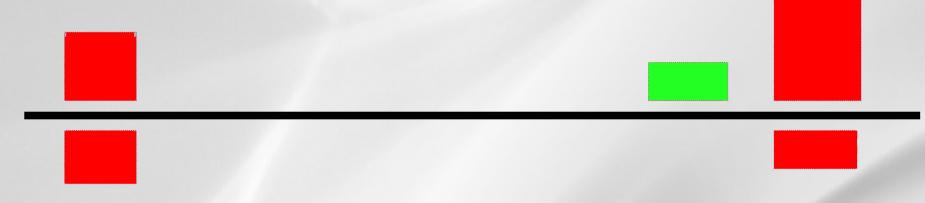

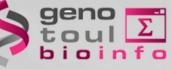

Plateforme Bioinformatique Midi-Pyrér

# miRNA precursors have a characteristic secondary structure

 The detection of a microRNA\* sequence, opposing the most frequent read in a stable hairpin (but shifted by 2 bases), is sufficient to diagnose a microRNA.

|        |                                                                      | N          |
|--------|----------------------------------------------------------------------|------------|
| Mir-30 | CTGTAAACATCCTTGACTGGAAGCTGG*************                             | G          |
|        | (((((((((((((((((((((((((((((())))))))                               | G<br>U     |
|        | 0000000011111111122222222233333333334444444445555555555              | C G -      |
|        | 12345678901234567890123456789012345678901234567890123456789012345678 | - A -      |
| 2      | ***************************************                              | Α -        |
| 60     | **************************************                               | G -        |
| 8      | ***TAAACATCCTTGACTGGAAGCTGG*************                             | G -        |
| 10     | ***TAAACATCCTTGACTGGAAGCTG**************                             | 22         |
| 89     | ***TAAACATCCTTGACTGGAAGCT***************                             | Α -        |
| 297    | **GTAAACATCCTTGACTGGAAGCT***************                             | <u>с</u> – |
| 1677   | **GTAAACATCCTTGACTGGAAGC****************                             | U          |
| 2      | **GTAAACATCCTTGACTGGAAGCTG**************                             | с –        |
| 459435 | *TGTAAACATCCTTGACTGGAAGC****************                             | ē          |
| 30331  | *TGTAAACATCCTTGACTGGAAG*****************                             | U -        |
| 40391  | *TGTAAACATCCTTGACTGGAAGCT***************                             | A -        |
| 17     | CTGTAAACATCCTTGACTGGAAGCT***************                             | <u> </u>   |
| 259    | СТGTAAACATCCTTGACTGGAAGC******                                       | <u> </u>   |
| 21     | СТБТАААСАТССТТБАСТББААБ*****************                             | <u> </u>   |
| 2      | СТБТАААСАТССТТБАСТББАА******************                             | Ü :        |
|        | 12345678901234567890123456789012345678901234567890123456789012345678 | G -        |
|        | 0000000011111111122222222233333333334444444444                       | <u> </u>   |
|        |                                                                      |            |

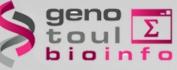

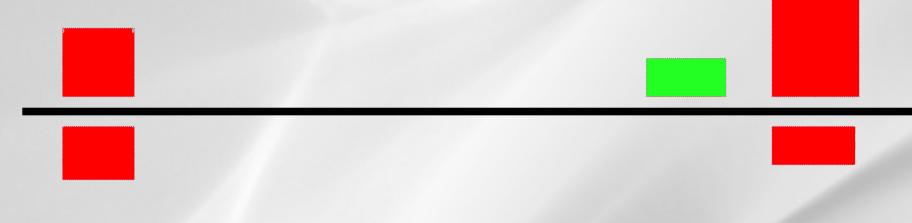

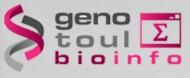

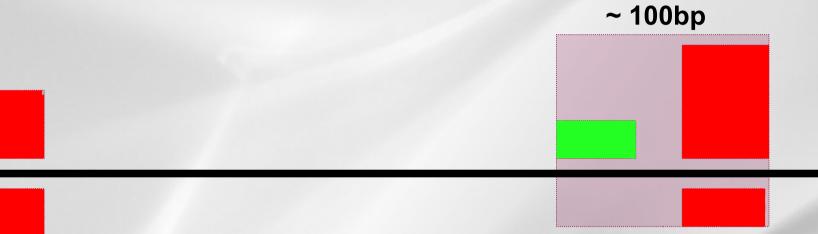

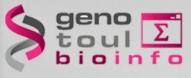

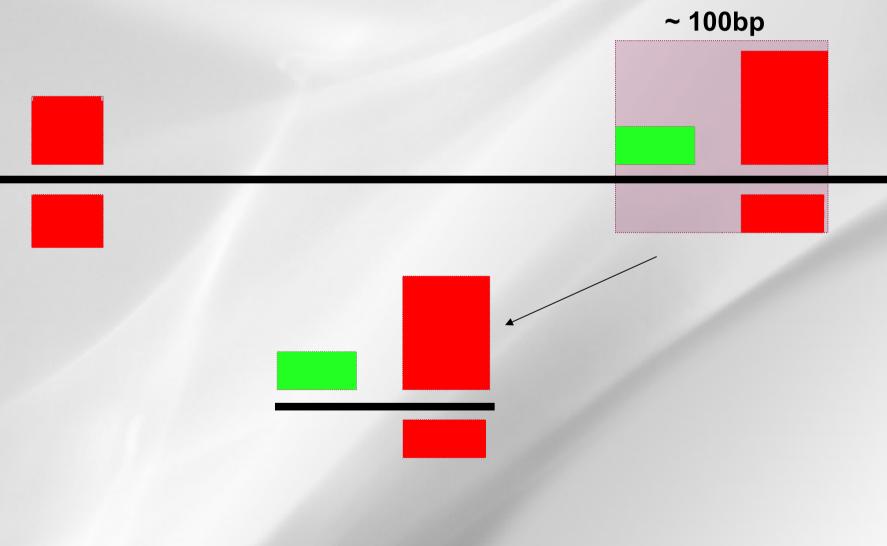

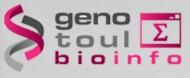

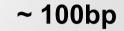

- Stable hairpin structure shifted by 2 bases
- miRNA > miRNA\*

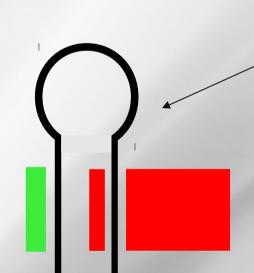

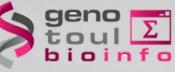

## Extend and fold read regions

#### ~ 100bp

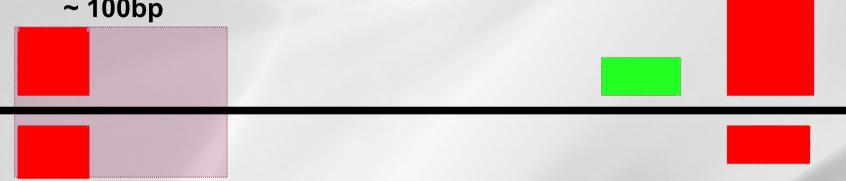

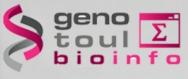

# Extend and fold read regions

#### ~ 100bp

- In the absence of reads corresponding to an expected miRNA\*, additional checks on the structure are:
  - Degree of pairing in the miRNA region
  - Hairpin: around 70nt in length
  - The secondary structure is significantly more stable than randomly shuffled versions of the same sequence
  - miRNA cluster

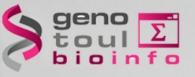

#### • Which one should be used ?

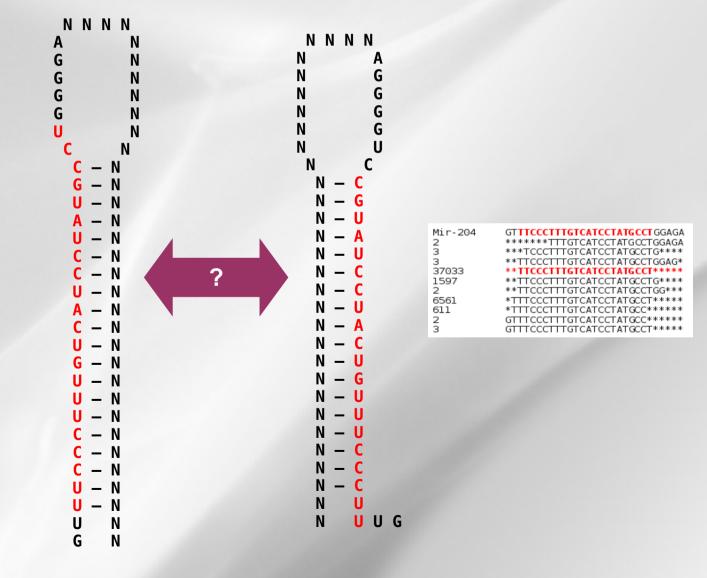

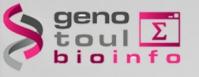

#### **Exercices**

#### – Exercice 2: Ma séquence peut-elle représenter un miRNA ?

- Chacune des séquences contenues dans le fichier /work/gaspin/L3/TP1 correspond au précurseur possible d'un miRNA. Dites quelles sont les informations qui, à votre connaissance, vous permettraient d'attribuer l'annotation miRNA.
- Sachant que le programme RNAfold permet de calculer la structure secondaire la plus stable pour une séquence donnée, utilisez le pour replier les séquences de TP1:
  - » Quelles sont les séquences qui contiennent potentiellement des miRNA?
  - » Dites comment vous pourriez exploiter ce programme dans le cadre de l'analyse de séquences issues de sRNAseq lorsque vous disposez d'un génome de référence.